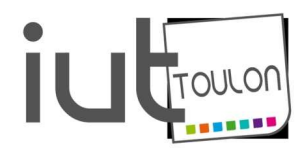

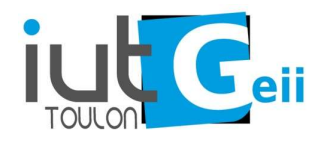

### BACHELOR UNIVERSITAIRE DE TECHNOLOGIE

### Ressource R4-04 : OUTILS MATHEMATIQUES ET LOGICIELS

# Chapitre 3 : Calcul matriciel de base

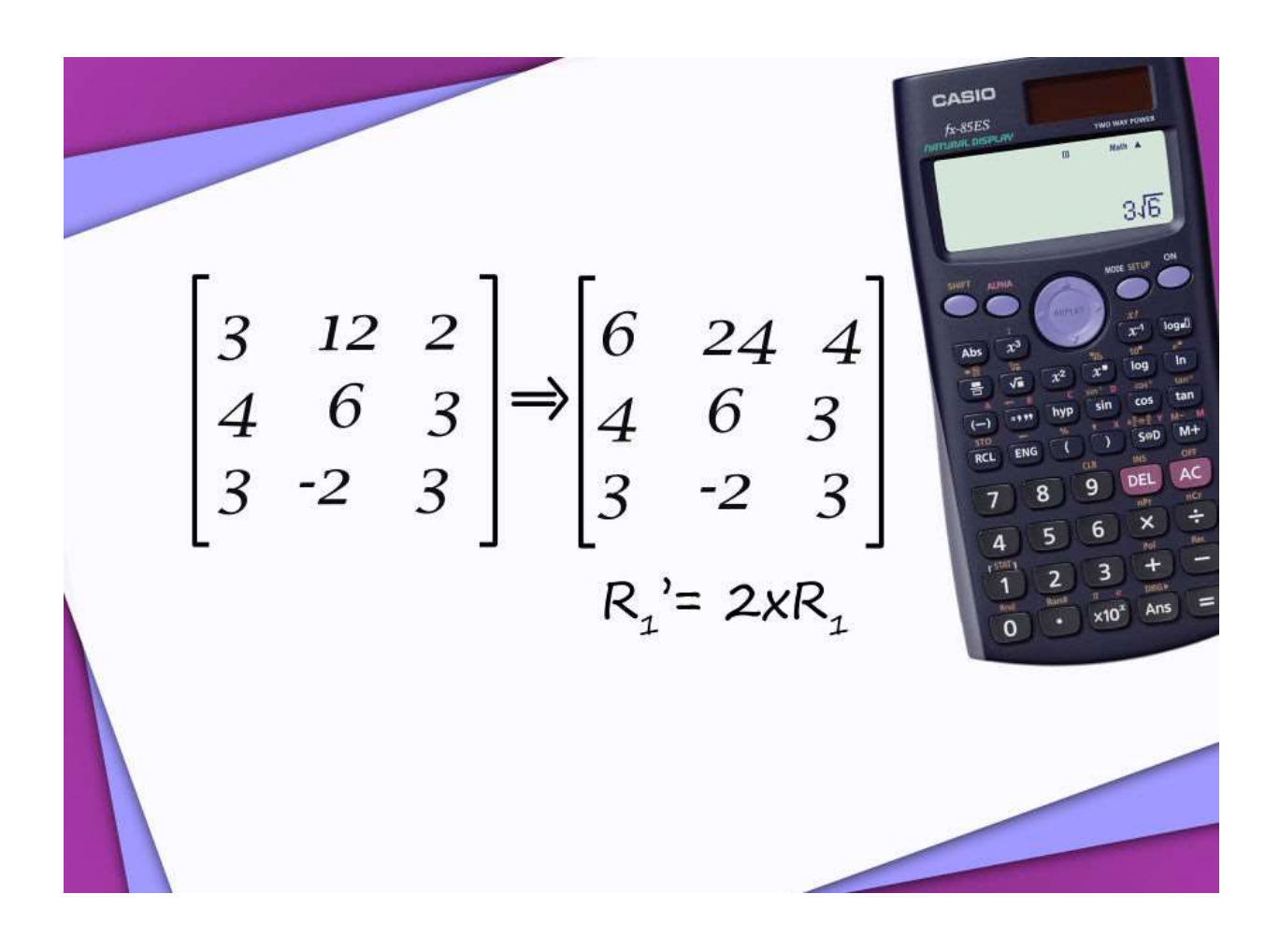

### Enseignante : Sylvia Le Beux Sylvia.lebeux@univ-tln.fr Bureau A042 Moodle : https://moodle.univ-tln.fr/course/view.php?id=527

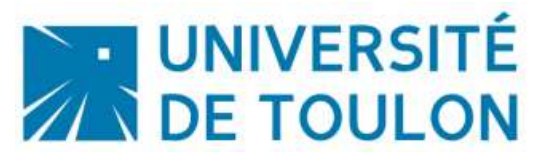

# **Partie I : Calcul matriciel**

**I. Introduction** Voir le document sur moodle « Applications des matrices »

### **II.** Définition - Opérations

### 1) TP Un exemple du GEII

Un onduleur en pont triphasé est connecté sur une charge branchée en étoile :

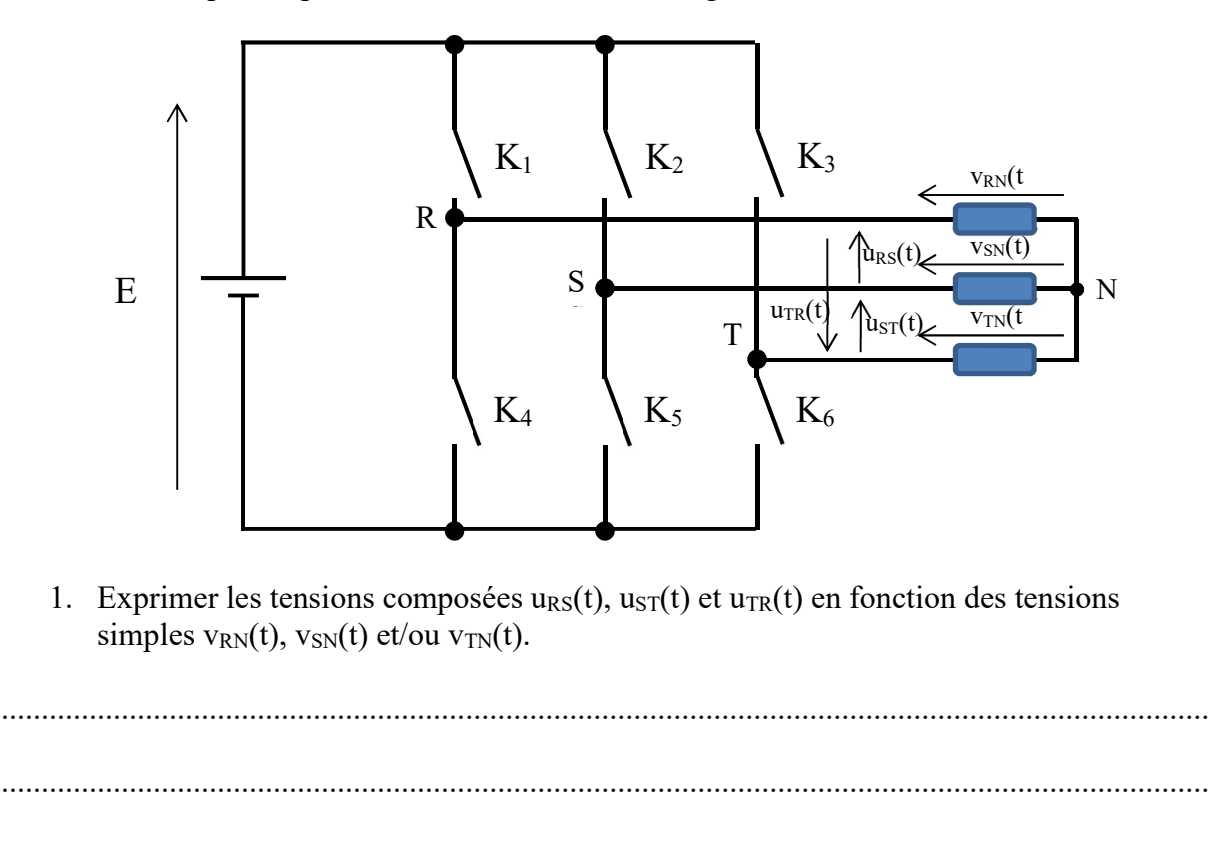

Mettre ces équations dans un système matriciel U = A·V où U est le vecteur  $\int u_{ST}(t)$ et V

le vecteur

2. A l'aide du logiciel Maxima, définir la matrice A, puis l'inverser.

3. A l'aide du logiciel Maxima, donner les expressions des tensions  $v_{RN}(t)$ ,  $v_{SN}(t)$  et  $v_{TN}(t)$ en fonction des tensions  $u_{RS}(t)$ ,  $u_{ST}(t)$  et/ou  $u_{TR}(t)$ 

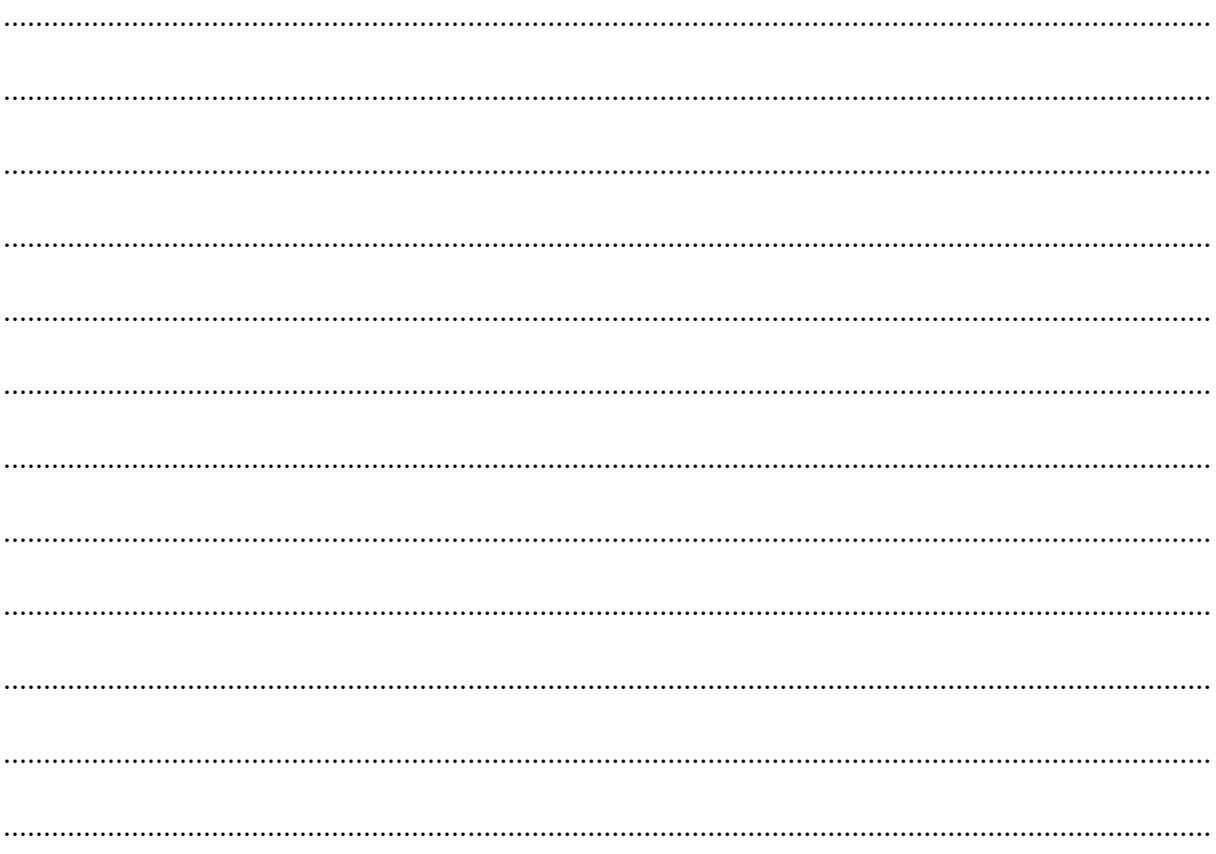

### 2) Définitions  $K=R$  ou  $K=C$

On appelle matrice carrée d'ordre n, tout tableau de valeurs à n lignes et n colonnes.  $\mathbb{C}^1$ <br>d'ordre n, tout tableau de valeurs à n lignes et n colonnes.<br> $\left(a_{ij}\right)_{1\leq i,j\leq n}$ <br>le des matrices carrées d'ordre n. ij n1  $a_{n2}$  ...  $a_{nn}$ 21  $a_{22}$   $\cdots$   $a_{2n}$ 11  $a_{12}$  ...  $a_{1n}$ a  $a_{n1}$   $a_{n2}$  ...  $a_1$ ... ... ... ...<br>... ... ... ...  $a_{21}$   $a_{22}$  ... a  $a_{11}$   $a_{12}$  ... a  $A = \begin{vmatrix} a_{21} & a_{22} & a_{23} \\ a & b_{1} \end{vmatrix} = (a_{ij})_{1 \le i,j \le n}$  $\overline{\phantom{a}}$  $\overline{\phantom{a}}$  $\overline{\phantom{a}}$  $\mathbf{I}$ J λ  $\overline{\phantom{a}}$  $\mathsf{L}$  $\mathsf{L}$  $\mathsf{I}$  $\overline{\mathcal{L}}$ ſ  $=$ On note M(n, K), l'ensemble des matrices carrées d'ordre n. On a alors :  $A \in M(n, K)$ 

remarque importante : Dans l'écriture  $a_{ii}$ , i indique la ligne et j la colonne.

3) Opérations

 $\checkmark$  Egalité

Soit  $A = (a_{ij})_{1 \le i,j \le n}$  et  $B = (b_{ij})_{1 \le i,j \le n}$  deux matrices carrées d'ordre n. A=B si et seulement si  $\forall$  1  $\leq$  i, j  $\leq$  n  $a_{ij} = b_{ij}$ .

 $\checkmark$  Addition

Soit  $A = (a_{ij})_{1 \le i,j \le n}$  et  $B = (b_{ij})_{1 \le i,j \le n}$  deux matrices carrées d'ordre n.  $A + B = (a_{ij} + b_{ij})_{1 \le i,j \le n}$  $A \in M(n, K)$  et  $B \in M(n, K)$  donc  $A+B \in M(n, K)$ 

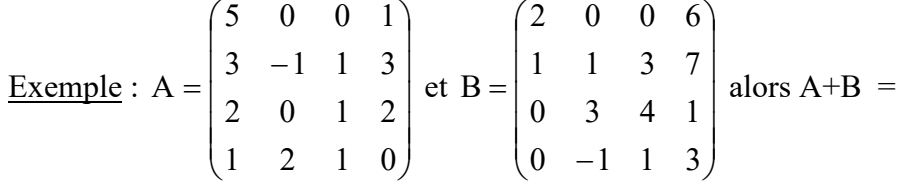

TP : Vérifier ce résultat à l'aide du logiciel Maxima.

Remarques : - On ne peut additionner que des matrices de mêmes dimensions (même nombre de lignes et même nombre de colonnes.)

 - Soient A, B, C trois matrices de mêmes dimensions. A+B=B+A et  $(A+B)+C=A+(B+C).$ 

 $\checkmark$  Transposée d'une matrice carrée

Soit  $A = (a_{ij})_{1 \le i,j \le n}$  une matrice carrée d'ordre n, on appelle matrice transposée de A et on note <sup>t</sup>A, la matrice carrée d'ordre n, définie par : <sup>t</sup>A=  $(a_{ii})_{1 \le i,j \le n}$  $A \in M(n, K)$  donc <sup>t</sup> $A \in M(n, K)$ 

$$
\underline{\text{Exemple}}: A = \begin{pmatrix} 5j & 1 & -1 \\ j & 2 & 3 \\ 0 & j & 0 \end{pmatrix} \text{alors} \, {}^t A =
$$

TP : Vérifier ce résultat à l'aide du logiciel Maxima.

 $\checkmark$  Multiplication d'une matrice par un scalaire

Soit  $A = (a_{ij})_{1 \le i,j \le n}$  une matrice carrée d'ordre n, et  $\lambda$  un scalaire réel ou complexe (un nombre réel ou complexe)  $\lambda.A = (\lambda.a_{ij})_{1 \le i,j \le n}$  $A \in M(n, K)$  et  $\lambda \in K$  donc  $\lambda \cdot A \in M(n, K)$ Exemple :  $\overline{\phantom{a}}$  $\overline{\phantom{a}}$  $\setminus$  $\mathbf{L}$  $\mathbf{r}$  $(5j \ 1 \ =$ j 2 3 5j 1  $-1$  $A = \begin{vmatrix} 1 & 2 & 3 \end{vmatrix}$  et  $\lambda = j$  alors  $\lambda.A =$ 

TP : Vérifier ce résultat à l'aide du logiciel Maxima.

 $\overline{\phantom{a}}$ 

J

Remarques - L'écriture  $A \lambda$  n'existe pas.

0 j 0

 $\mathbf{L}$ 

 $\setminus$ 

- Si  $\lambda$  et  $\mu$  sont deux scalaires de K, A et B deux matrices de mêmes dimensions à coefficients dans K, alors :

 $\lambda(A + B) = \lambda A + \lambda B$ ,  $(\lambda + \mu)A = \lambda A + \mu A$ ,  $\lambda(\mu A) = \lambda \mu A$ ,  $0A = O$ .

### $\checkmark$  Multiplication d'une matrice et d'un vecteur

Soit  $A = (a_{ij})_{1 \le i,j \le n}$  une matrice carrée d'ordre n, et  $V = (x_i)_{1 \le i \le n}$  un vecteur à n composantes réelles ou complexes. 1≤i≤n n  $j=1$ ij <sup>A</sup>i  $_{n1}$  $_{n1}$  +  $a_{n2}$  $_{n2}$  +  $\cdots$  +  $a_{nn}$  $_{n}$  $_{21}\mathbf{A}_1$  +  $\mathbf{a}_{22}\mathbf{A}_2$  +  $\ldots$  +  $\mathbf{a}_{2n}\mathbf{A}_n$  $_{11}\mathbf{A}_1$  +  $\mathbf{a}_{12}\mathbf{A}_2$  +  $\mathbf{...}$  +  $\mathbf{a}_{1n}\mathbf{A}_n$ n 2 1 n1  $a_{n2}$  ...  $a_{nn}$ 21  $a_{22}$  ...  $a_{2n}$ 11  $a_{12}$  ...  $a_{1n}$  $\mathbf{a}_{ii} \mathbf{x}$  $a_{n1}x_1 + a_{n2}x_2 + ... + a_{nn}x_n$ ...  $a_{21}x_1 + a_{22}x_2 + ... + a_{2n}x_n$  $a_{11}x_1 + a_{12}x_2 + ... + a_{1n}x_n$ x ... x  $\mathbf{x}$ .  $a_{n1}$   $a_{n2}$  ...  $a_1$ ... ... ... ...  $a_{21}$   $a_{22}$  ... a  $a_{11}$   $a_{12}$  ... a A.V  $\sum_{i=1}^{\infty} a_{ij} x_i \bigg|_{1 \le i \le n}$ J  $\lambda$  $\overline{\phantom{a}}$  $\zeta$ ſ  $=$  $\Big\}$  $\overline{\phantom{a}}$  $\overline{\phantom{a}}$  $\overline{\phantom{a}}$ J  $\lambda$  $\overline{\phantom{a}}$ L L  $\mathsf{I}$  $\overline{\mathcal{L}}$ ſ  $+ a_{n2}x_2 + ... +$  $+a_{22}x_{2} + ... +$  $+a_{12}x_{2} + ... +$  $=$  $\overline{\phantom{a}}$  $\overline{\phantom{a}}$  $\overline{\phantom{a}}$  $\overline{\phantom{a}}$ J  $\lambda$  $\overline{\phantom{a}}$  $\mathbf{I}$  $\mathsf{I}$  $\mathsf{I}$  $\zeta$ ſ  $\overline{\phantom{a}}$  $\mathbf{r}$  $\overline{\phantom{a}}$  $\overline{\phantom{a}}$ J  $\lambda$  $\overline{\phantom{a}}$  $\mathsf{L}$  $\mathsf{L}$  $\mathsf{I}$  $\mathcal{L}$ ſ  $=\begin{bmatrix} a_{21} & a_{22} & \cdots & a_{2n} \\ & & & \end{bmatrix} \begin{bmatrix} a_2 \\ a_1 \end{bmatrix} = \begin{bmatrix} a_{21}a_1 + a_{22}a_2 + \cdots + a_{2n}a_n \\ & & \end{bmatrix} = \begin{bmatrix} a_{21}a_1 + a_{22}a_2 + \cdots + a_{2n}a_n \\ & & \end{bmatrix}$ A.V est un vecteur à n composantes.

**Example** 
$$
A = \begin{pmatrix} 3 & 0 & -1 \\ 2 & 1 & 3 \\ 1 & 0 & 0 \end{pmatrix}
$$
 et  $V = \begin{pmatrix} 1 \\ 0 \\ 2 \end{pmatrix}$  alors  $AV =$ 

TP : Vérifier ce résultat à l'aide du logiciel Maxima.

Remarques - On ne peut faire le produit d'une matrice et d'un vecteur que si le nombre de composantes du vecteur est égal à l'ordre de la matrice.

- V.A est impossible.

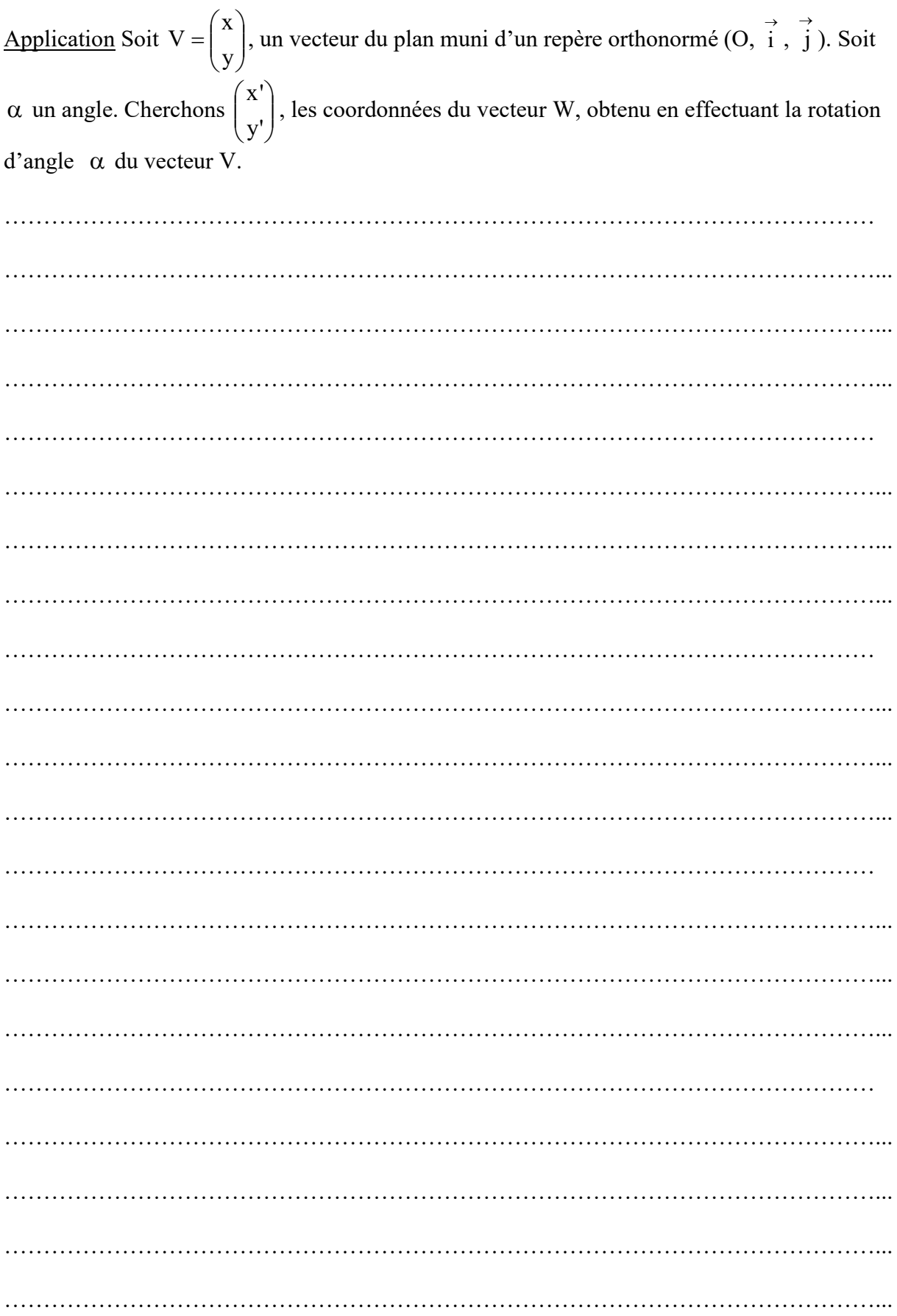

 $\checkmark$  Produit de deux matrices

Soit  $A = (a_{ij})_{1 \le i \le n \atop 1 \le j \le n}$  et  $B = (b_{ij})_{1 \le i \le n \atop 1 \le j \le n}$  deux matrices carrées d'ordre n. Le produit  $A \times B$  est une matrice carrée d'ordre n définie par :  $\times$  B = (c<sub>ij</sub>)<sub>15i5n</sub> où c<sub>ij</sub> =  $\sum_{k=1}$ ; n  $k = 1$  $\mathbf{A} \times \mathbf{B} = (\mathbf{c}_{ij})_{1 \le i \le n}$  où  $\mathbf{c}_{ij} = \sum_{k=1}^{\infty} \mathbf{a}_{ik} \mathbf{b}_{kj} \quad \forall \quad 1 \le i, j \le n$ 

En pratique On dispose la matrice A sous la matrice B, de la façon suivante :

 $A \times B =$ 

Example 
$$
A = \begin{pmatrix} 1 & -1 & 0 \ 2 & 0 & 1 \ 3 & 1 & 1 \end{pmatrix}
$$
 et  $B = \begin{pmatrix} 5 & 3 & 1 \ 1 & 0 & 2 \ 2 & -1 & 1 \end{pmatrix}$ 

 $A \times B =$ 

 $B \times A =$ 

### Remarques En général  $A \times B \neq B \times A$

Exercice Soit  $\overline{\phantom{a}}$  $\overline{\phantom{a}}$  $\overline{\phantom{a}}$ J  $\setminus$  $\mathsf{L}$  $\mathbf{r}$  $\mathbf{r}$  $\setminus$ ſ  $=$  $\overline{\phantom{a}}$  $\overline{\phantom{a}}$  $\overline{\phantom{a}}$ J  $\setminus$  $\mathbf{r}$  $\vert$  $\mathbf{I}$  $\setminus$ ſ  $\overline{\phantom{0}}$  $=$  3  $-$ 1 x y  $0 \t1 \t-3$  $0 \quad 1 \quad -2$ et B  $1 -1 0$  $3 -2 0$ 1 1 1  $A = \begin{pmatrix} 3 & -2 & 0 \end{pmatrix}$  et  $B = \begin{pmatrix} 0 & 1 & -3 \end{pmatrix}$  où x et y sont deux réels. Pour quelles valeurs de x et y a-t-on  $A \times B = B \times A$  ? Donner alors la matrice  $A \times B$ . ………………………………………………………………………………………………… …………………………………………………………………………………………………... …………………………………………………………………………………………………... …………………………………………………………………………………………………... ………………………………………………………………………………………………… ………………………………………………………………………………………………… …………………………………………………………………………………………………... …………………………………………………………………………………………………... …………………………………………………………………………………………………... ………………………………………………………………………………………………… ………………………………………………………………………………………………… …………………………………………………………………………………………………... …………………………………………………………………………………………………...

### Cas particulier

On appelle matrice Identité d'ordre n, la matrice In définie par : On note :  $\overline{\phantom{a}}$  $\overline{\phantom{a}}$  $\overline{\phantom{a}}$  $\overline{\phantom{a}}$  $\overline{\phantom{a}}$  $\overline{\phantom{a}}$  $\mathsf{l}$ J λ  $\overline{\phantom{a}}$  $\mathsf{I}$  $\mathsf{I}$  $\mathsf{I}$  $\mathsf{I}$  $\mathsf{I}$ L  $\zeta$ ſ  $=$ 0 ... ... ... 0 1 ... ... ... ... ... ... 0 ... ... 1 ... 0 0 0 1 0 ... 0 0 1 0 ... ... 0 1 0 ... ... ... 0  $I_n = \begin{vmatrix} 0 & 1 & 0 & \cdots & 0 \\ 0 & 0 & 1 & 0 \\ 0 & 0 & 0 & 0 \end{vmatrix}$  $I_n \in M(n, K)$ Si A est une matrice carrée d'ordre n, alors  $A \times I_n = I_n \times A = A$ 

Example Soit A = 
$$
\begin{pmatrix} 1 & 1 & 1 \ 3 & -2 & 0 \ 1 & -1 & 0 \end{pmatrix}
$$
, calculate:

 $A \times I_3 =$ 

 $I_3 \times A =$ 4) Matrice carrée inversible

Une matrice carrée d'ordre n, à coefficients dans K est dite inversible (ou régulière) lorsqu'il existe une matrice B carrée d'ordre n, à coefficients dans K telle que :  $A \times B = B \times A = I$ La matrice B est alors unique, elle est appelée matrice inverse de A et est notée A<sup>-1</sup>.

Exemple Soit A =  $\begin{pmatrix} 1 & 2 \\ -1 & 1 \end{pmatrix}$ , calculer, si c'est possible A<sup>-1</sup>. 

TP : Vérifier ce résultat à l'aide du logiciel Maxima.

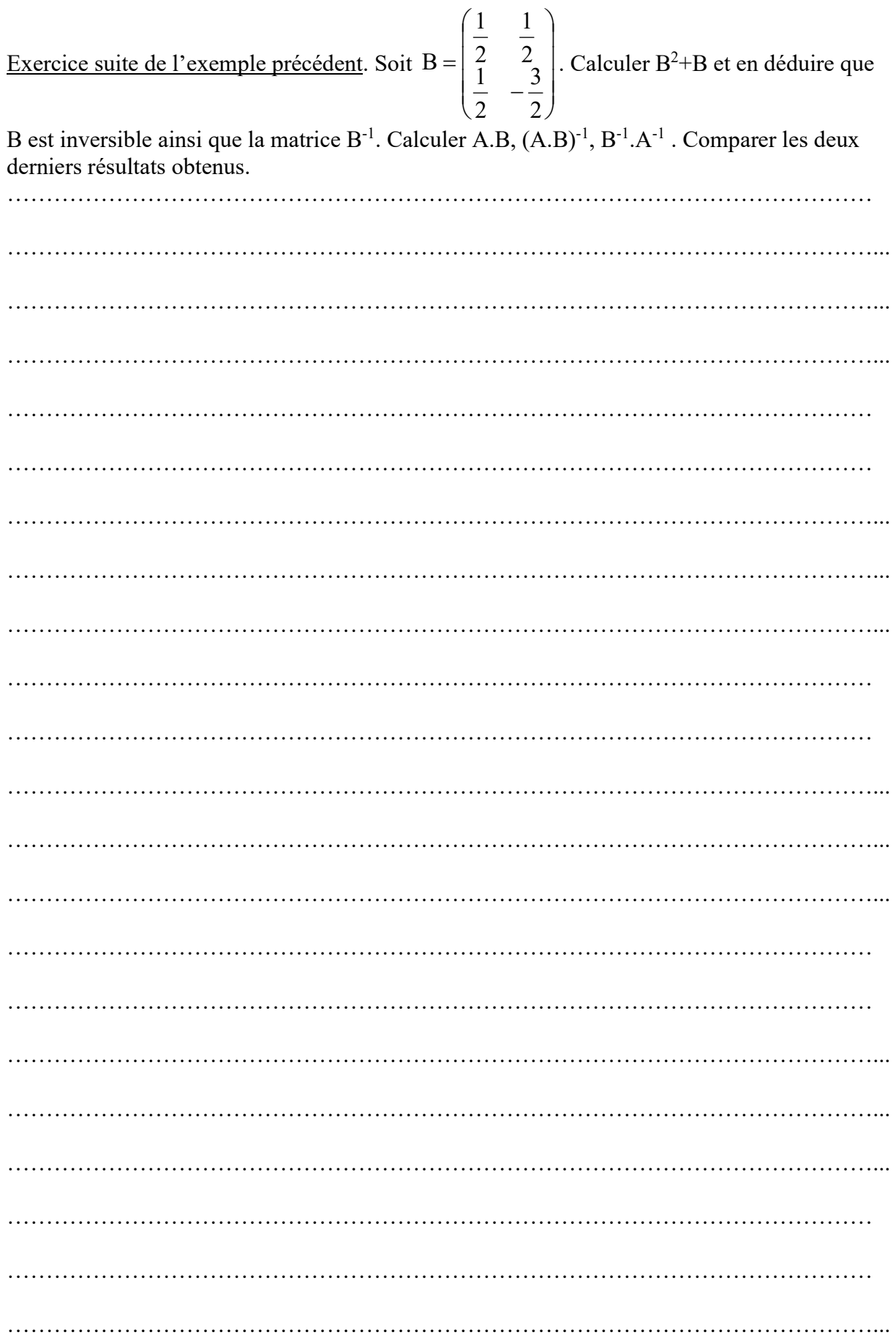

…………………………………………………………………………………………………... ....................................................................................................................................................... ....................................................................................................................................................... ....................................................................................................................................................... ....................................................................................................................................................

TP : Vérifier ces résultats à l'aide du logiciel Maxima.

# II. Déterminant d'une matrice carrée

1) Matrice carrée d'ordre 2

Soit  $A = \begin{bmatrix} 1 & 1 \\ 1 & 1 \end{bmatrix} \in M_2(K)$ b d a c  $A = \begin{pmatrix} a & c \\ b & d \end{pmatrix} \in M_2$ J λ  $\mathsf{I}$  $\overline{\mathcal{L}}$ ſ . On appelle déterminant de la matrice A et on note det(A) ou |A| le scalaire défini par : det(A) = |A| = ad-bc.

Exemple Calculer le déterminant de la matrice  $A = \begin{bmatrix} 0 & 0 \\ 0 & 1 \end{bmatrix}$ J  $\setminus$  $\overline{\phantom{a}}$  $\setminus$  $\sqrt{2}$  $\overline{\phantom{0}}$  $=$ 2 1 5 3 A ………………………………………………………………………………………………… ………………………………………………………………………………………………… …………………………………………………………………………………………………...

### 2) Matrice carrée d'ordre n>2

On appelle mineur d'indice (i,j) d'une matrice  $A \in M_n(K)$  et on note  $\Delta_{ij}$ , le déterminant de la matrice d'ordre n-1 obtenue en barrant la i<sup>ème</sup> ligne et la j<sup>ème</sup> colonne de A. On appelle <u>cofacteur d'indice (i,j)</u> le scalaire  $(-1)^{i+j} \Delta_{ij}$ 

Soit  $A = (a_{ij})_{1 \le i \le n \atop 1 \le j \le n}$  une matrice carrée d'ordre n, on calcule le déterminant de A de plusieurs façons différentes :

- En développant par rapport à la i<sup>ème</sup> ligne : det A =  $|A| = \sum_{j=1}^{n} (-1)^{i+j} \Delta_j$  $j=1$ det A =  $|A| = \sum (-1)^{i+j} \Delta_{ij} a_{ij}$
- En développant par rapport à la j<sup>ème</sup> colonne : det  $A = |A| = \sum_{i=1}^{n} (-1)^{i+j} \Delta$ i=1 det A =  $|A| = \sum (-1)^{i+j} \Delta_{ij} a_{ij}$

Exemples

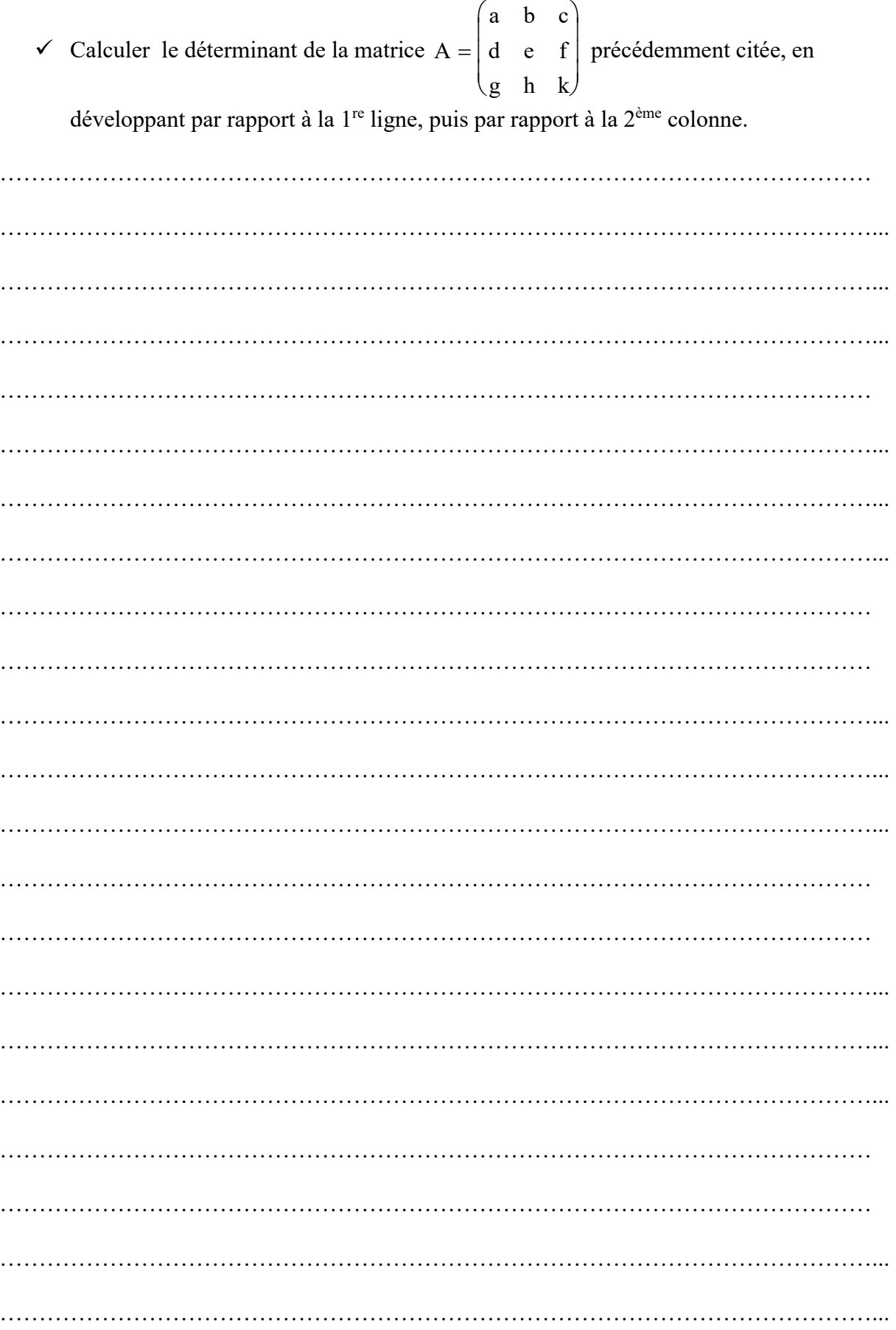

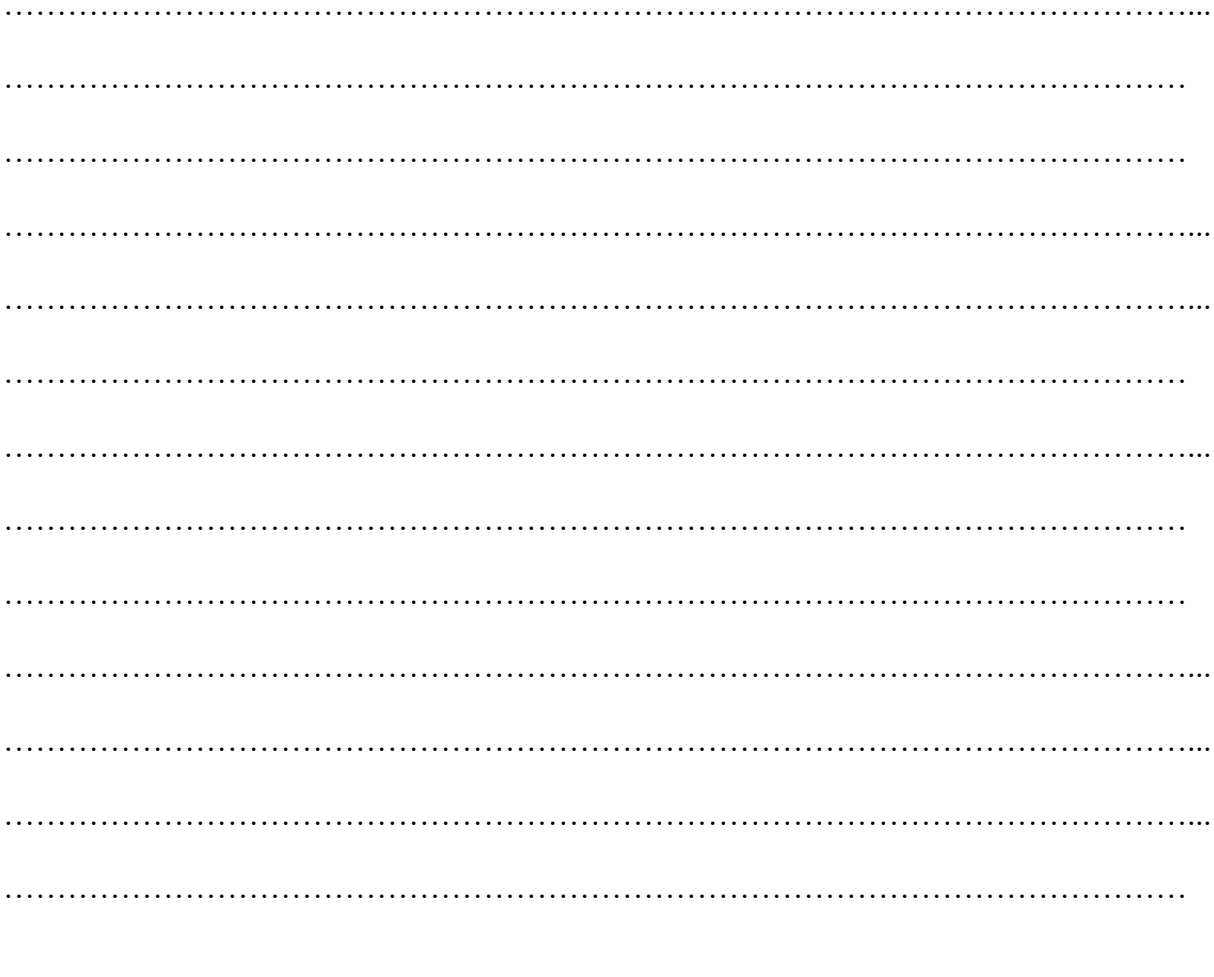

✓ Calculer le déterminant de la matrice B =  $\begin{pmatrix} 1 & -1 & 3 \\ 2 & 1 & 1 \\ 1 & 2 & -1 \end{pmatrix}$  précédemment citée, en développant par rapport à la  $3^{\rm \`eme}$  ligne :

V Soit C =  $\begin{pmatrix} 0 & 1 & 2 \\ 4 & 3 & 0 \\ 3 & 5 & 0 \end{pmatrix}$ , calculer |C|.

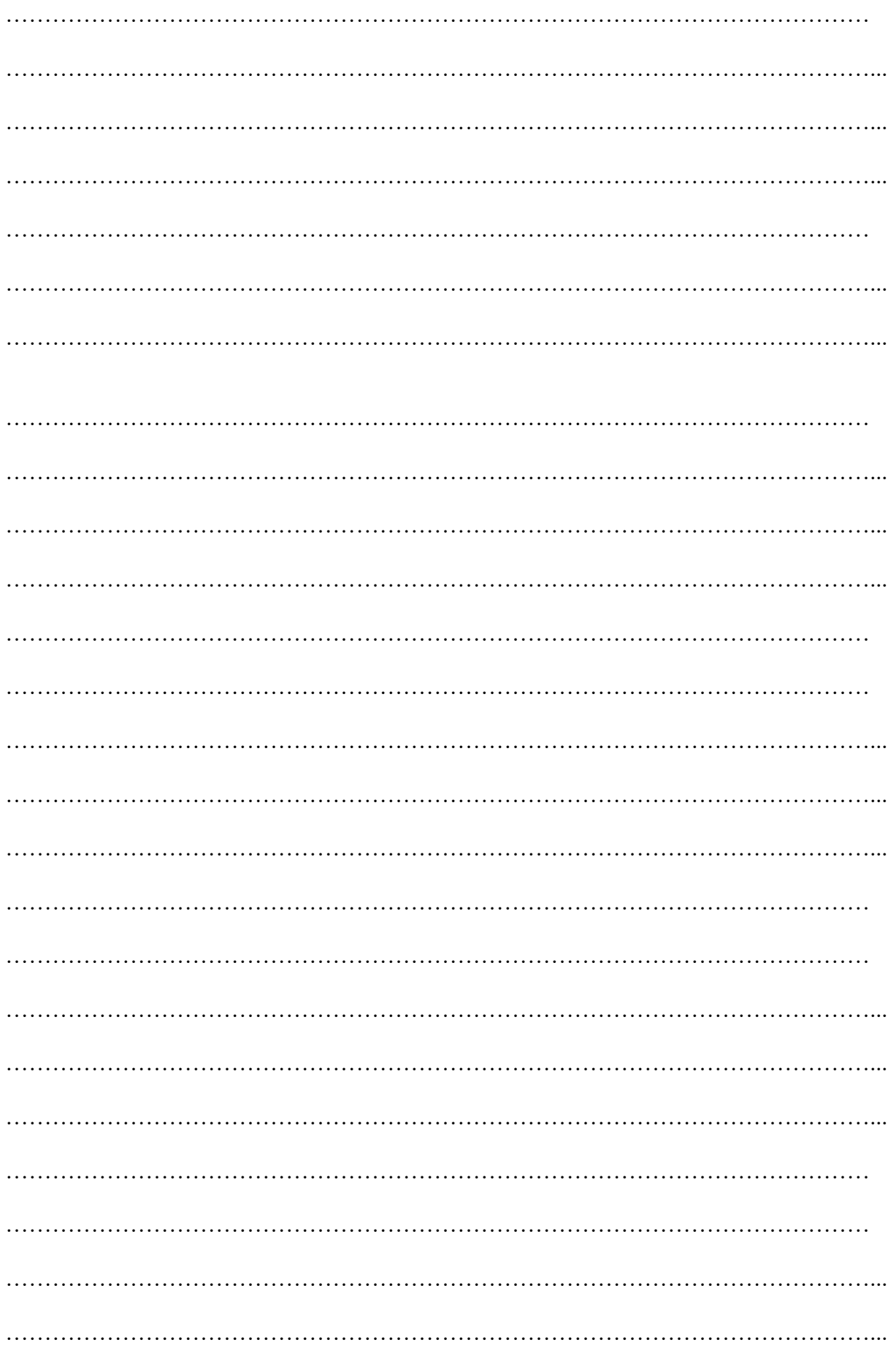

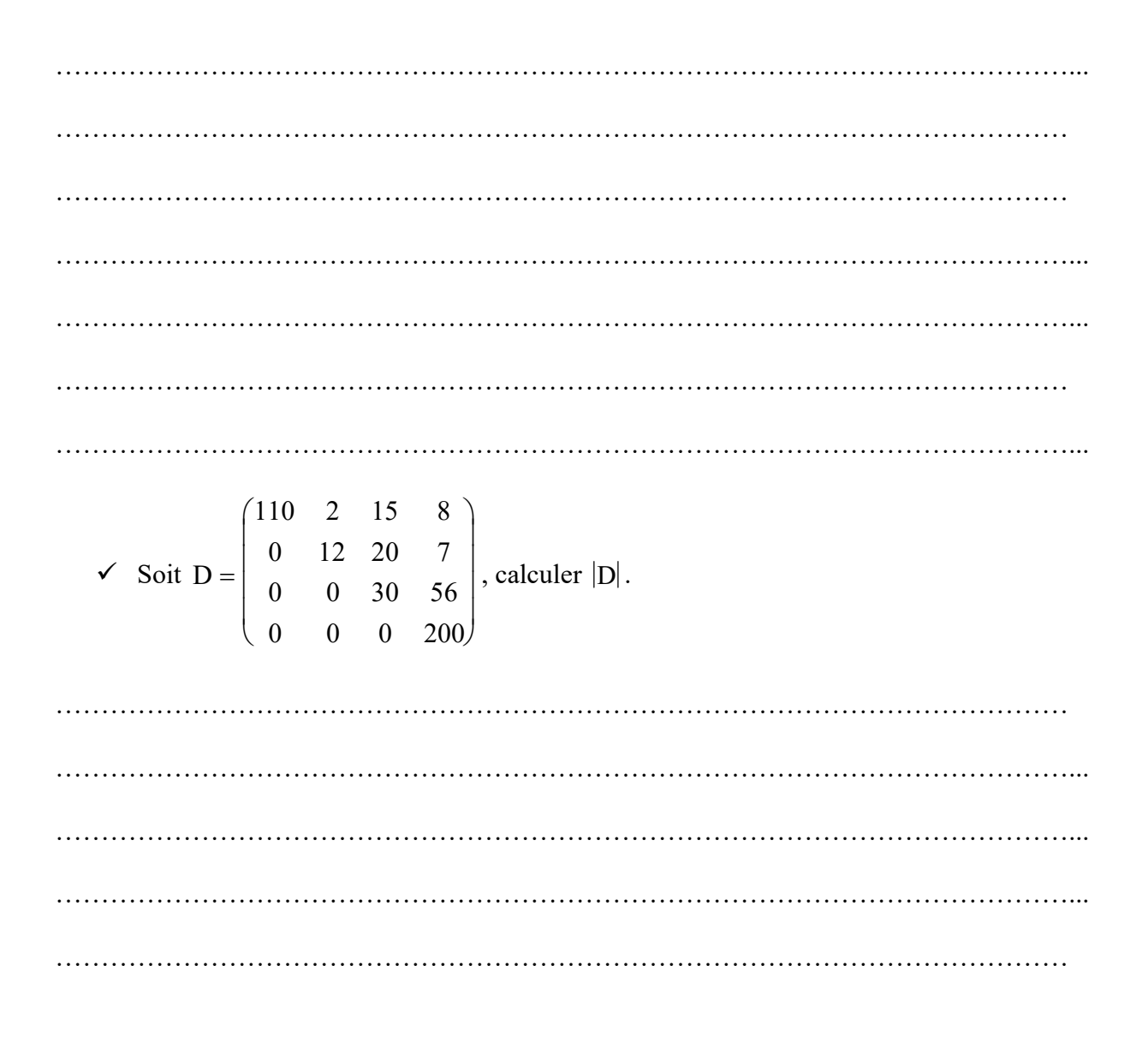

TP : Vérifier ces résultats à l'aide du logiciel Maxima.

### Remarques

- $\checkmark$  En pratique, on choisira de développer le déterminant d'une matrice par rapport à la ligne ou la colonne comportant le plus de zéros.
- $\checkmark$  Le déterminant d'une matrice triangulaire est égal au produit des coefficients de sa diagonale.

### 3) Propriétés

Soit A, B deux matrices carrées de même ordre.  $det(AB)=detA.detB$ ; det  $({}^{t}A)=detA.$ 

### III. Calcul de l'inverse d'une matrice carrée inversible

1) Définitions - théorème

On appelle matrice transposée d'une matrice carrée d'ordre n  $A = (a_{ij})_{1 \le i,j \le n}$  la matrice carrée d'ordre n notée <sup>t</sup>A définie par : <sup>t</sup>A =  $(a_{ji})_{1 \le j,i \le n}$ . On appelle <u>mineur d'indice (i,j</u>) d'une matrice  $A \in M_n(K)$  et on note  $\Delta_{ii}$ , le déterminant de la matrice d'ordre n-1 obtenue en barrant la ième ligne et la jème colonne de A. - On appelle <u>cofacteur d'indice (i,j)</u> le scalaire  $(-1)^{i+j} \Delta_{ij}$ On appelle comatrice d'une matrice  $A \in M_n(K)$  et on note CoA, la matrice transposée de la matrice des cofacteurs : CoA =  $\left( (-1)^{i+j} \Delta_{ij} \right)_{1 \le i,j \le n}$ Définition Soit A une matrice carrée d'ordre n. A est dite inversible (ou régulière) lorsqu'il existe une matrice B carrée d'ordre n, à coefficients dans K telle que :  $A.B=B.A=I<sub>n</sub>$ La matrice B est alors unique, elle est appelée matrice inverse de  $A$  et est notée  $A^{-1}$ . Théorème A est inversible si et seulement si det $A \neq 0$ , on a alors : det A  $A^{-1} = \frac{^{\mathrm{t}}\mathrm{CoA}}{^{\mathrm{t}}\mathrm{CoA}}$ 

**Exemples** 

- Soit A a c)  $=\begin{pmatrix} b & d \end{pmatrix}$ ſ  $\setminus$  $\mathbf{r}$  $\setminus$ J | tel que ad-bc  $\neq$  0. Calculer, si c'est possible  $A^{-1}$ . ………………………………………………………………………………………………… …………………………………………………………………………………………………... ………………………………………………………………………………………………… …………………………………………………………………………………………………... ………………………………………………………………………………………………… …………………………………………………………………………………………………...

**TP**: Vérifier le résultat avec le logiciel Maxima en affichant  $A \times A^{-1}$  et  $A^{-1} \times A$ .

- Soit  $C =$ ſ  $\setminus$  $\mathbf{I}$ L  $\mathbf{I}$  $\setminus$ J  $\overline{\phantom{a}}$  $\overline{\phantom{a}}$  $\overline{\phantom{a}}$  $0 \quad 1 \quad 2$  $4 \quad 3 \quad 0$ .  $3 \t5 \t0$ . Calculer, si c'est possible  $C^{-1}$ , et vérifier le résultat.

………………………………………………………………………………………………… …………………………………………………………………………………………………...

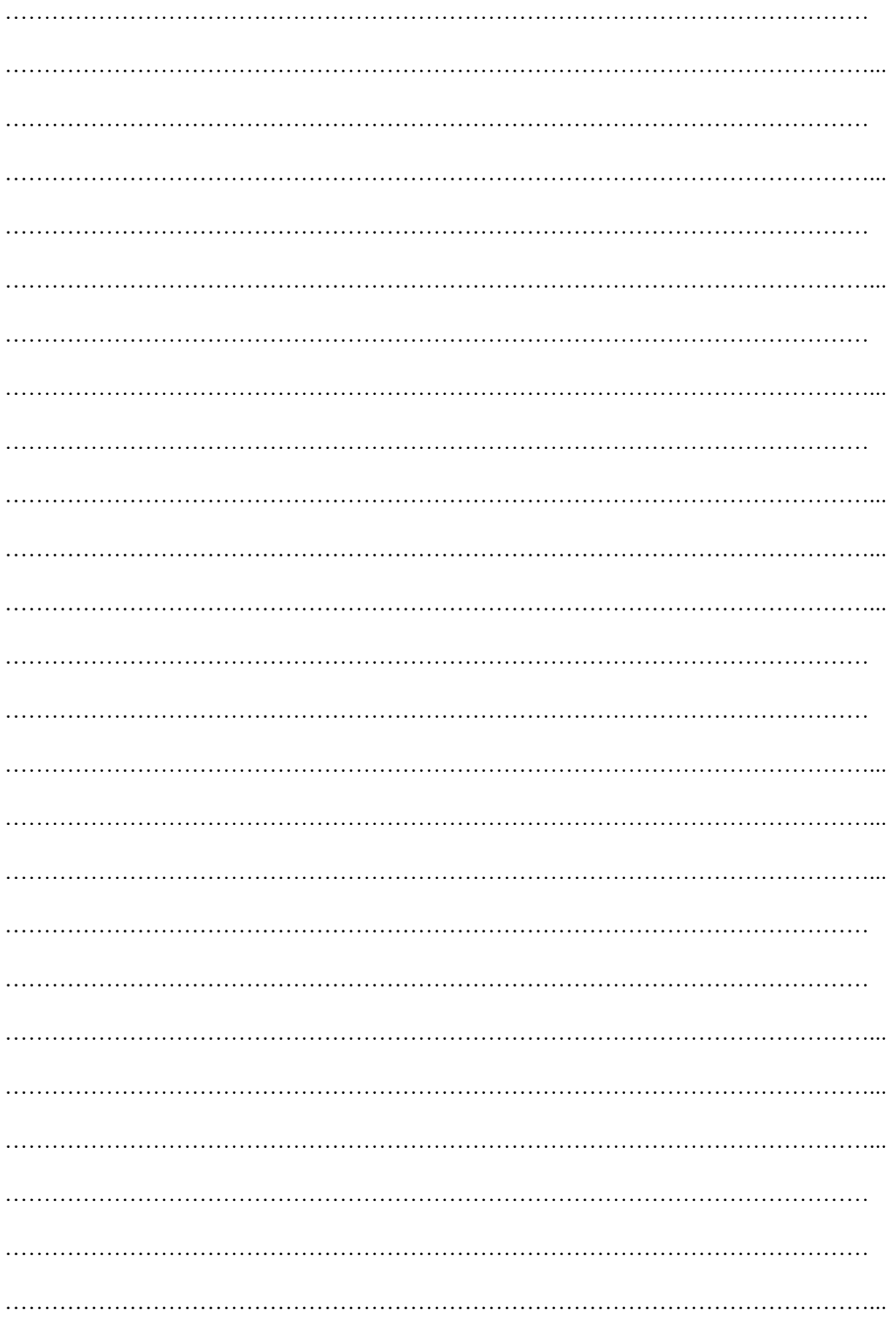

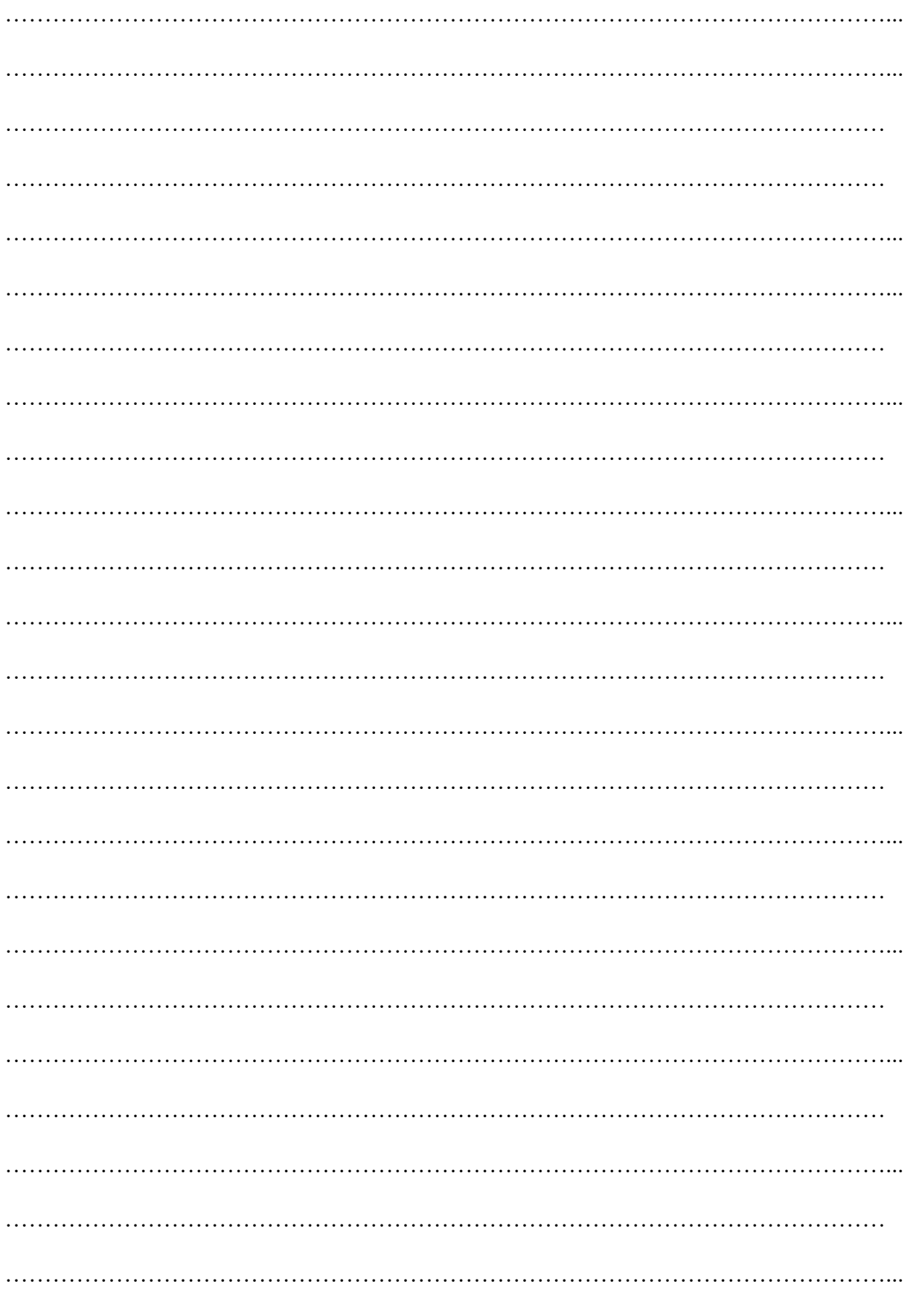

TP : Vérifier le résultat avec le logiciel Maxima en affichant  $C \times C^{-1}$  et  $C^{-1} \times C$ .

### 2) Propriété

# Soit A, B deux matrices carrées de même ordre. (A.B)-1=B-1.A-1

### 3) Application

Système d'équations linéaires et calcul matriciel Soit le système I, ŀ ŀ  $\mathsf{I}$  $\mathsf{l}$ . ╎  $\vert$  $+ a_{n2}x_2 + ... + a_{nn}x_n =$  $+ a_{22}x_2 + ... + a_{2n}x_n =$  $a_{11}x_1 + a_{12}x_2 + ... + a_{1n}x_n = b_1$  $_{n1}$  $_{n1}$   $_{n2}$   $_{n2}$   $_{n3}$   $_{n3}$   $_{n4}$   $_{n5}$   $_{n7}$   $_{n8}$   $_{n9}$   $_{n1}$  $21^{\mathbf{A}}1$   $\cdots$   $\mathbf{a}_{2n}$   $\mathbf{a}_{n}$   $\cdots$ n  $a_{n1}x_1 + a_{n2}x_2 + ... + a_{nn}x_n = b$ ...  $a_{21}x_1 + a_{22}x_2 + ... + a_{2n}x_n = b$  $S_n \left\{ \begin{array}{ccc} \mathbf{S}_n & \mathbf{S}_2 & \mathbf{S}_1 & \mathbf{S}_2 & \mathbf{S}_2 & \mathbf{S}_3 & \mathbf{S}_3 & \mathbf{S}_4 \\ \mathbf{S}_n & \mathbf{S}_n & \mathbf{S}_n & \mathbf{S}_n & \mathbf{S}_n & \mathbf{S}_n & \mathbf{S}_n \end{array} \right.$ Soit les matrices ;  $\vert$  $\overline{\phantom{a}}$  $\overline{\phantom{a}}$  $\mathsf{l}$ J λ  $\overline{\phantom{a}}$  $\mathsf{L}$  $\mathsf{L}$  $\mathsf{I}$  $\overline{\mathcal{L}}$ ſ  $=$ n1  $a_{n2}$  ...  $a_{nn}$ 21  $a_{22}$   $\cdots$   $a_{2n}$ 11  $a_{12}$  ...  $a_{1n}$  $a_{n1}$   $a_{n2}$  ...  $a_1$ ... ... ... ...  $a_{21}$   $a_{22}$  ... a  $a_{11}$   $a_{12}$  ... a  $A = \begin{vmatrix} 1 & 1 & 1 \\ 1 & 1 & 1 \end{vmatrix}$ ,  $\overline{\phantom{a}}$  $\mathsf{l}$  $\overline{\phantom{a}}$  $\mathsf{l}$ J λ  $\overline{\phantom{a}}$  $\mathsf{I}$  $\mathsf{I}$  $\mathsf{I}$  $\overline{\mathcal{L}}$ ſ  $=$ n 2 1 x ... x x  $X = \begin{bmatrix} 1 & 1 \\ 1 & 1 \end{bmatrix},$  $\overline{\phantom{a}}$  $\overline{\phantom{a}}$  $\overline{\phantom{a}}$  $\mathsf{l}$ 丿 λ  $\mathsf{I}$  $\mathbf{I}$  $\mathbf{I}$  $\mathsf{I}$  $\overline{\mathcal{L}}$ ſ  $=$ n 2 1 b ... b b  $B = \begin{bmatrix} 2 & 1 \\ 1 & 2 \end{bmatrix}$ . On peut écrire : B=AX, et X=A-1B.

On résoudra donc le système en écrivant sa matrice A, en déterminant l'inverse  $A^{-1}$ , puis en effectuant le produit A-1B. Ceci suppose que A est inversible, c'est à dire que  $det A \neq 0.$ 

Le système S<sub>n</sub> possède donc une unique solution si et seulement si detA  $\neq$  0.

Remarque Cette méthode n'a évidemment aucun intérêt pour résoudre des systèmes numériques simples.

Exemple Soit le système : S $x + y - z =$  $x - 2y + z =$  $x + 2y + 2z =$  $2x + y - z = 4$  $2y + z = -1$  $2y + 2z = -5$  $+ y - z = 4$  $-2y + z = -1$  $- x + 2y + 2z = -5$  $\left\lceil \frac{1}{2} \right\rceil$ {∶  $\vert$  $\mathfrak{c}$  $\mathbf{I}$ . Résoudre S. (On vérifiera les calculs

intermédiaires à l'aide du logiciel Maxima)

………………………………………………………………………………………………… …………………………………………………………………………………………………... …………………………………………………………………………………………………... …………………………………………………………………………………………………... ………………………………………………………………………………………………… …………………………………………………………………………………………………... …………………………………………………………………………………………………... …………………………………………………………………………………………………... …………………………………………………………………………………………………

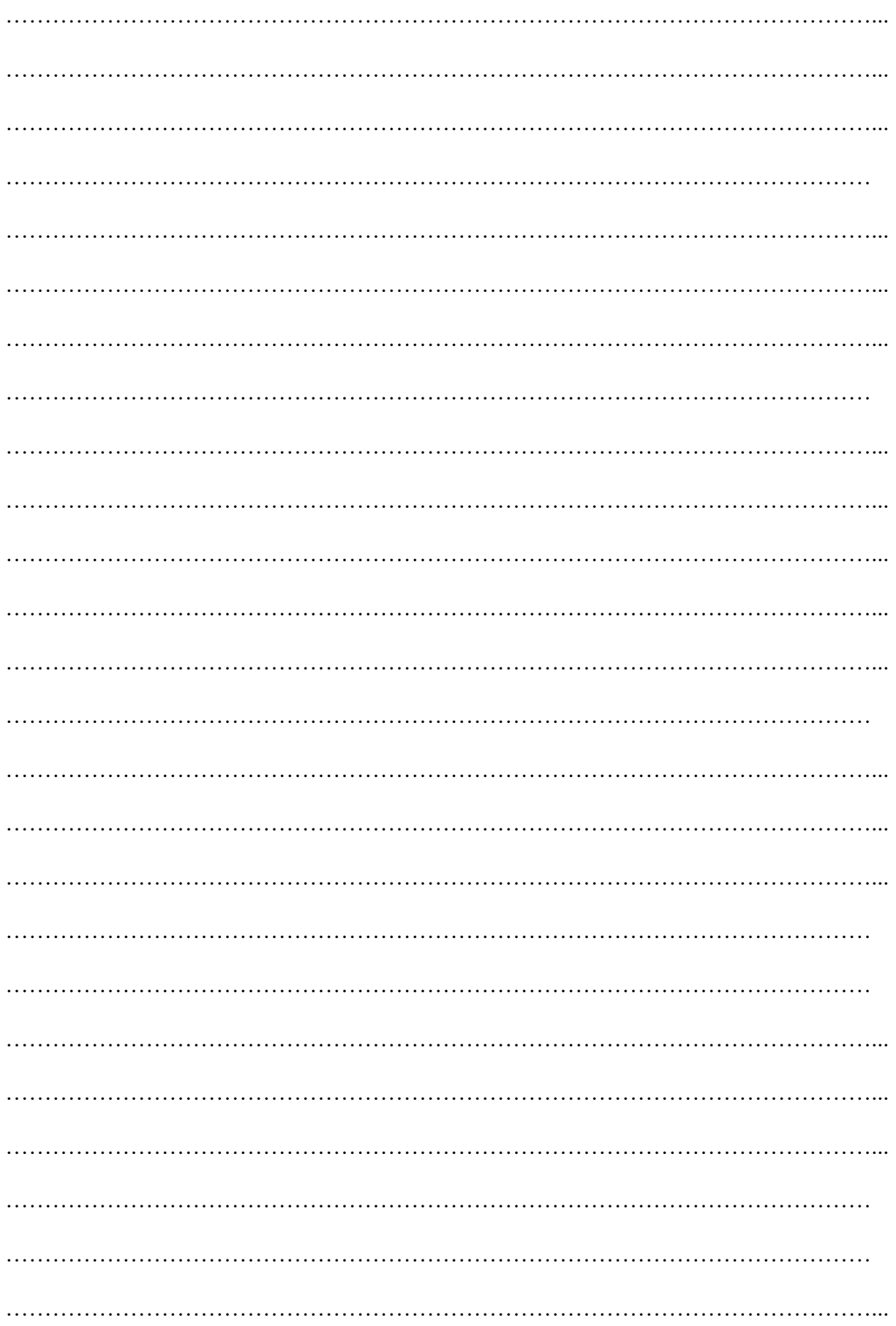

TP : A l'aide du logiciel Maxima, résoudre le système (S) suivant :

 $X + 2Y + 3Z - T + V = 1$  $X + 2Y + Z - U + V = 0$ <br>  $Y + Z + 2T - 2U = 1$ <br>  $Y + 3Z + 2T + U + V = -1$ <br>  $2X - 3Y + Z + 2T + 4U + 2V = 0$  $(S)$  $X + 2Y + 2Z - U + V = 1$ 

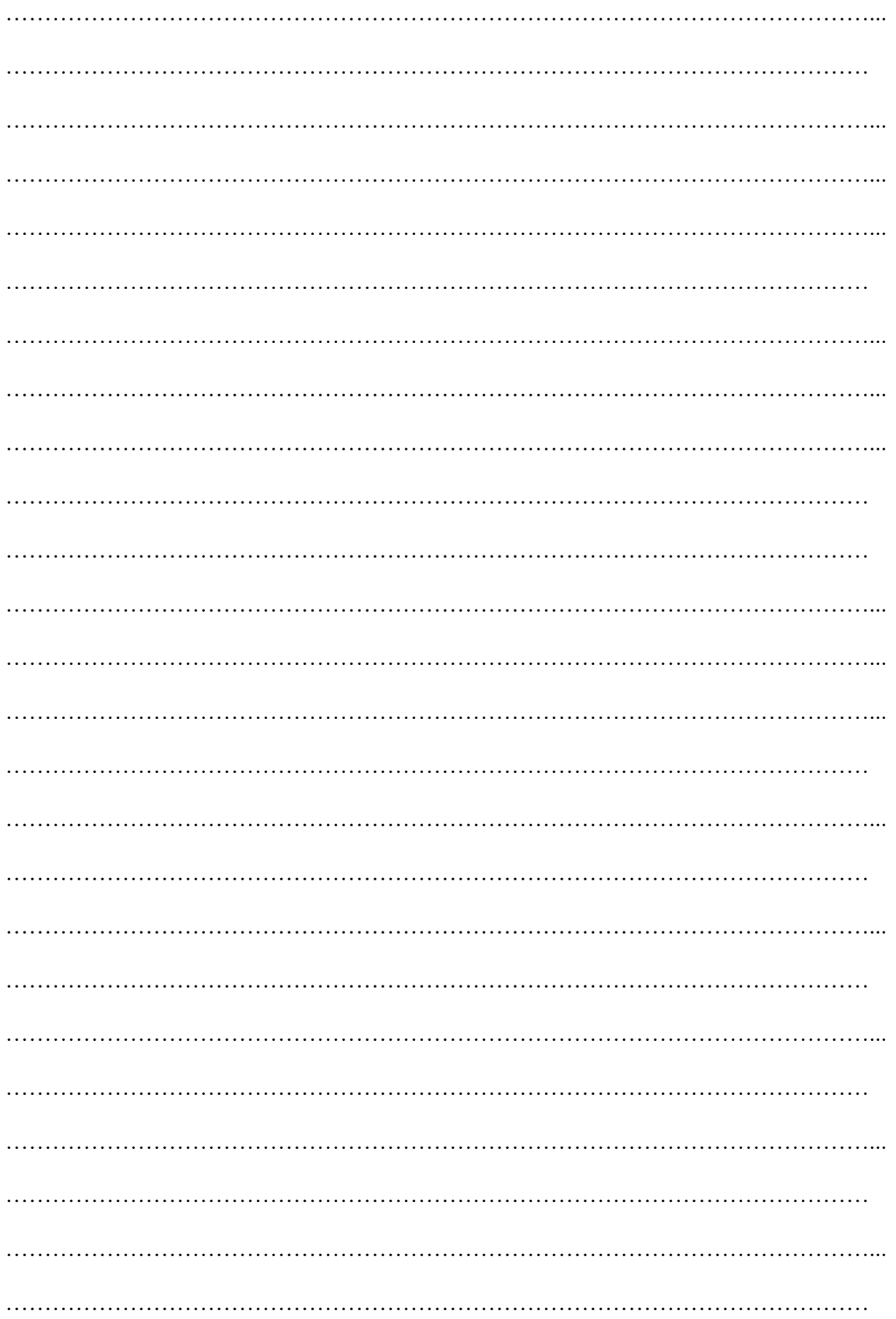

#### Exercices sur le calcul matriciel

**Exercice 1**: Soit A la matrice définie par  $A = \begin{vmatrix} 1 \\ -1 \end{vmatrix}$  $\overline{\phantom{0}}$ ſ  $\setminus$  $\mathbf{r}$ L  $\mathbf{I}$  $\setminus$ J  $\overline{\phantom{a}}$  $\overline{\phantom{a}}$  $\overline{\phantom{a}}$  $2 \quad 0 \quad 1$  $1 \quad 2 \quad 0$  $0 \t 1 \t -2$ et V le vecteur défini par :  $V =$ 

$$
\begin{pmatrix} 3 \\ -2 \\ 1 \end{pmatrix}
$$

**Exercice 2:** Soit les matrices :  $A = \begin{bmatrix} 1 \end{bmatrix}$  $1 \quad 1 \quad 0 \setminus$ 0 1 1  $1 \t 0 \t -1$  $\left| \begin{array}{c} 1 \\ 1 \end{array} \right|$  et  $B = \left| \begin{array}{c} 1 \\ 1 \end{array} \right|$  $1 -1 1$  $-1$  1  $-1$  $1 -1 1$ ൱ ; calculer les

produits AB et BA. ?

**Exercice 3**: Soit  $A = \begin{pmatrix} 3 & 2 \\ 1 & -1 \end{pmatrix}$ , calculer, si c'est possible  $A^{-1}$ . **Exercice 4** Soit  $M =$  $\begin{pmatrix} 1 & 1 \\ 0 & 1 \end{pmatrix}$  –1 −3 4 −3  $-1$  1 0 /  $\overline{1}$ 

- 1) Déterminer la matrice  $M^2$
- 2) Vérifier que  $M^2=3M-2I$
- 3) En déduire que M est inversible et déterminer M<sup>-1</sup>

4) Résoudre le système : 
$$
\begin{cases} y - z = 6 \\ -3x + 4y - 3z = 8 \\ -x + y = 0 \end{cases}
$$

Exercice 5 Calculer le déterminant des matrices suivantes :

$$
A = \begin{pmatrix} 2 & -2 \\ 5 & 3 \end{pmatrix}; B = \begin{pmatrix} 1 & 2 & 3 \\ 1 & 1 & -2 \\ -3 & -1 & -4 \end{pmatrix}; C = \begin{pmatrix} 3 & 1 & 2 \\ 2 & 0 & 1 \\ 1 & 0 & -1 \end{pmatrix}.
$$

#### Exercice 6

On considère le circuit représenté à la Fig. 1 dont on veut calculer les courants  $I_1$ ,  $I_2$  et  $I_3$ circulant dans chaque branche.

Si on écrit la loi des noeuds au point 1 et les lois des mailles, on obtient un système linéaire de 3 équations à 3 inconnues :

$$
(S): \begin{cases} I_1 & -I_2 & -I_3 = 0 \\ 10I_1 & +6I_3 = 12 \\ 10I_1 & +2I_2 & = 18 \end{cases}
$$

La résolution de ce système s'obtient en inversant la matrice des résistances:

$$
R = \begin{pmatrix} 1 & -1 & -1 \\ 10 & 0 & 6 \\ 10 & 2 & 0 \end{pmatrix}
$$

1) La matrice  $R$  est-elle inversible ?

2) Trouver les valeurs des 3 courants  $I_1$ ,  $I_2$  et  $I_3$ .

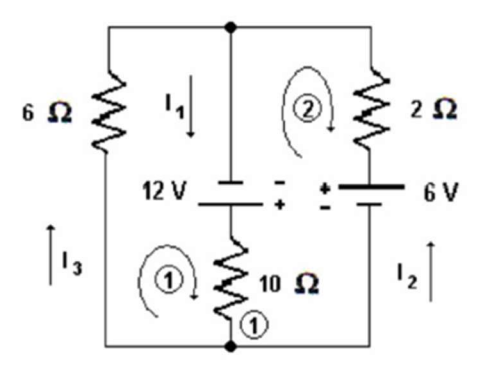

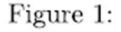

**Exercice 7**: Soit la matrice :  $M = \begin{bmatrix} 2 & 0 & -8 \\ 1 & -1 & -2 \end{bmatrix}$  $\overline{\phantom{a}}$ J  $\setminus$  $\overline{\phantom{a}}$  $\mathbf{I}$  $\setminus$ ſ  $-1 \overline{\phantom{0}}$  $\overline{\phantom{0}}$  $=$  $1 -1 -2$  $2 \t 0 \t -8$  $1 \quad 3 \quad -12$  $M = \begin{pmatrix} 2 & 0 & -8 \end{pmatrix}$ . Vérifier qu'elle est inversible et

déterminer sa matrice inverse.

1) Résoudre alors le système suivant : 
$$
\begin{cases} x + 3y - 12z = 2 \\ 2x - 8z = -4 \\ x - y - 2z = 6 \end{cases}
$$
  
2) Faire de même pour résoudre : le système 
$$
S\begin{cases} 2x + y - z = 4 \\ x - 2y + z = -1 \\ -x + 2y + 2z = -5 \end{cases}
$$

### Exercice 8

1) Soit la matrice carrée :  $\overline{\phantom{a}}$  $\overline{\phantom{a}}$  $\overline{\phantom{a}}$ J  $\setminus$  $\mathsf{L}$  $\mathbf{r}$  $\mathbf{r}$  $\setminus$ ſ  $=$   $\vert$   $$ a a 1 a 0 a a 1 a  $A = \begin{vmatrix} -a & 0 & a \end{vmatrix}$  ou a est réel. Pour quelles valeurs de a cette matrice est-elle inversible ? Trouver A-1 dans le cas où a=2.

.

2) Résoudre par inversion de la matrice le système : (S)  $\left\lfloor \frac{1}{2} \right\rfloor$  $\vert$  $\left\{ \cdot \right\}$  $2x + y + 2z = 1$  $+2y+z=$  $-2x + 2z =$  $2x + 2y + z = 2$  $2x + 2z = 0$ 

**Exercice 9**: Soit  $Y = \begin{pmatrix} a & b \\ 0 & a \end{pmatrix}$  $\begin{pmatrix} a & b \\ 0 & c \end{pmatrix}$ , une matrice réelle. Résoudre l'équation  $Y^2 = I_2$ 

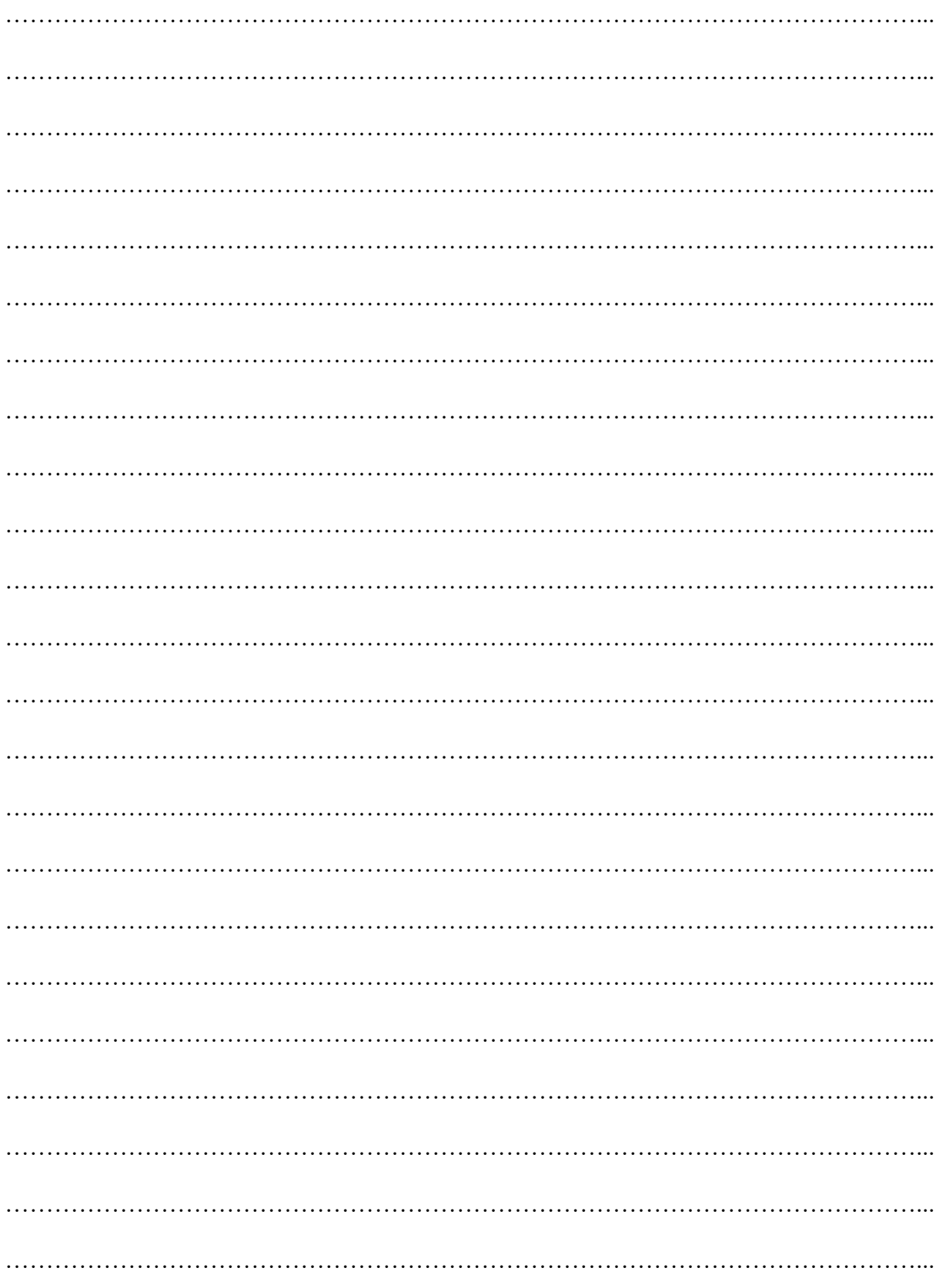

## Partie II : La méthode du pivot de Gauss et le système de Cramer

### A. La méthode du pivot de Gauss

### I. Opérations élémentaires sur les lignes d'une matrice carrée

Définition On appelle opérations élémentaires sur les lignes d'une matrice A, l'une des opérations suivantes :

a) l'échange de deux lignes :  $L_i \leftrightarrow L_j$  i  $\neq j$ 

- b) la multiplication d'une ligne par un scalaire  $\alpha : L_i \leftarrow \alpha L_i$
- c) la substitution d'une ligne par sa somme avec un multiple d'une autre ligne :

$$
\mathbf{L}_{i} \leftarrow \mathbf{L}_{i} + \alpha \cdot \mathbf{L}_{j}
$$

Ces opérations élémentaires peuvent aussi se faire sur les colonnes.

### II Calcul du déterminant d'une matrice par la méthode du pivot de Gauss

1) Soient les matrices : Sr = 
$$
\begin{pmatrix} 1 & r & 0 \\ 0 & 1 & 0 \\ 0 & 0 & 1 \end{pmatrix}
$$
, Tr =  $\begin{pmatrix} 1 & 0 & 0 \\ r & 1 & 0 \\ 0 & 0 & 1 \end{pmatrix}$ , Ur =  $\begin{pmatrix} 1 & 0 & 0 \\ 0 & 1 & 0 \\ r & 0 & 1 \end{pmatrix}$ où r est un

nombre réel non nul. Calculer leur déterminant.

2) Soit la matrice :  $A = |$ a b  $c \setminus$ d e f), effectuer les produits suivants et donner le déterminant g h m)

de la matrice obtenue en fonction de det(A) : Sr.A, Tr.A, Ur.A

3) On en déduit le résultat ci-dessous :

### Théorème Le déterminant d'une matrice ne change pas si l'on ajoute à l'une des lignes une combinaison linéaire des autres lignes.

L'objectif est alors de faire apparaître, à l'aide de l'opération c) le plus de 0 dans la matrice A, de façon à faciliter le calcul de son déterminant. On a en effet montré en 3) que sur des matrices de dimension 3 les opérations a) et b) précités dans la définition I. modifient la valeur du déterminant, contrairement à l'opération c).

4) Calculer le déterminant des matrices ci-dessous à l'aide de la méthode du pivot de Gauss.  $A = \vert$  $\frac{1}{2}$   $\frac{2}{3}$  $1 \t -2$  $-3$   $-1$   $-4$  $B = \begin{pmatrix} 1 & 0 \\ 0 & 1 \end{pmatrix}$  $-4$  1 1 2 −1 1  $-5$  1  $-1$  $\Delta =$  $\begin{bmatrix} 1 & 1 & 1 \end{bmatrix}$ a b  $c$  $a^2$   $b^2$   $c^2$  $\int$  où a, b et c sont des réels. Ecrire le résultat final sous forme factorisée.

III Calcul de la matrice inverse d'une matrice par la méthode du pivot de Gauss

1) Soient les matrices : 
$$
E_1 = \begin{pmatrix} 1 & 0 & 0 \ 0 & 0 & 1 \ 0 & 1 & 0 \end{pmatrix}
$$
,  $E_2 = \begin{pmatrix} 0 & 0 & 1 \ 0 & 1 & 0 \ 1 & 0 & 0 \end{pmatrix}$ ,  $E_3 = \begin{pmatrix} 0 & 1 & 0 \ 1 & 0 & 0 \ 0 & 0 & 1 \end{pmatrix}$ ,  
\n $M_k = \begin{pmatrix} k & 0 & 0 \ 0 & 1 & 0 \ 0 & 0 & 1 \end{pmatrix}$ ,  $N_k = \begin{pmatrix} 1 & 0 & 0 \ 0 & k & 0 \ 0 & 0 & 1 \end{pmatrix}$ ,  $P_k = \begin{pmatrix} 1 & 0 & 0 \ 0 & 1 & 0 \ 0 & 0 & k \end{pmatrix}$  où k est un nombre réel non nul.

Montrer que ces matrices, ainsi que celles définies dans II.1 sont inversibles.

2) Soit la matrice : 
$$
A = \begin{pmatrix} a & b & c \\ d & e & f \\ g & h & k \end{pmatrix}
$$
, effective les produits suivants : E<sub>1</sub>.A, E<sub>2</sub>.A, E<sub>3</sub>.A M<sub>k</sub>.A,

 $N_k.A, P_k.A.$ 

3) Calculer la matrice inverse de A à l'aide de la méthode du pivot de Gauss. Cette méthode consiste à procéder par opérations élémentaires sur les lignes de la matrice A et simultanément sur les lignes de la matrice identité.

$$
A = \begin{pmatrix} 1 & -1 & 0 & 2 \\ 0 & 1 & 0 & 3 \\ -1 & 2 & 1 & 2 \\ 0 & 0 & 0 & 1 \end{pmatrix}
$$

4) Résoudre le système  $\left\{ \right\}$  $x + y + 2z = 0$ ₹,  $\Bigg| \cdot$  $-3y =$  $-y + z =$  $2x - 3y = 8$  $x - y + z = 6$ à l'aide de la méthode du pivot de Gauss. Pour cela

on procède par opérations élémentaires sur les lignes de la matrice A et simultanément sur les composantes du vecteur « second membre ».

### B. Résolution d'un Système de Cramer.

Soit à résoudre le système linéaire : (S)  $\Bigg\{ \begin{array}{c} \begin{array}{c} \begin{array}{c} \begin{array}{c} \end{array}\\ \end{array} \end{array} \end{array} \Bigg\}$  $\vert$ . {∶  $\Bigg[$  $+4y + z =$  $- y - 2z = + y + z =$  $2x + 4y + z = 0$  $x - y - 2z = -1$  $x + y + z = 1$ .

1) Soit A la matrice du système. Calculer det(A) ; Que peut-on dire du système (S) ?

2) Soient 
$$
A_1 = \begin{pmatrix} 1 & 1 & 1 \\ -1 & -1 & -2 \\ 0 & 4 & 1 \end{pmatrix}
$$
,  $A_2 = \begin{pmatrix} 1 & 1 & 1 \\ 1 & -1 & -2 \\ 2 & 0 & 1 \end{pmatrix}$  et  $A_3 = \begin{pmatrix} 1 & 1 & 1 \\ 1 & -1 & -1 \\ 2 & 4 & 0 \end{pmatrix}$  où,

pour tout  $i \in \{1,2,3\}$  la matrice  $A_i$  est la matrice obtenue en remplaçant la ième colonne de A par le vecteur colonne B, second membre du système.

Calculer les déterminants :  $y_1 = det(A_1)$ ,  $y_2 = det(A_2)$ ,  $y_3 = det(A_3)$ .

3) On pose :  $z_1 = \frac{y_1}{det(A)}$ ,  $z_2 = \frac{y_2}{det(A)}$ ,  $z_3 = \frac{y_3}{det(A)}$ . Montrer que  $(z_1, z_2, z_3)$  est solution du

système  $(S)$ ;

4) Résoudre le système (S).

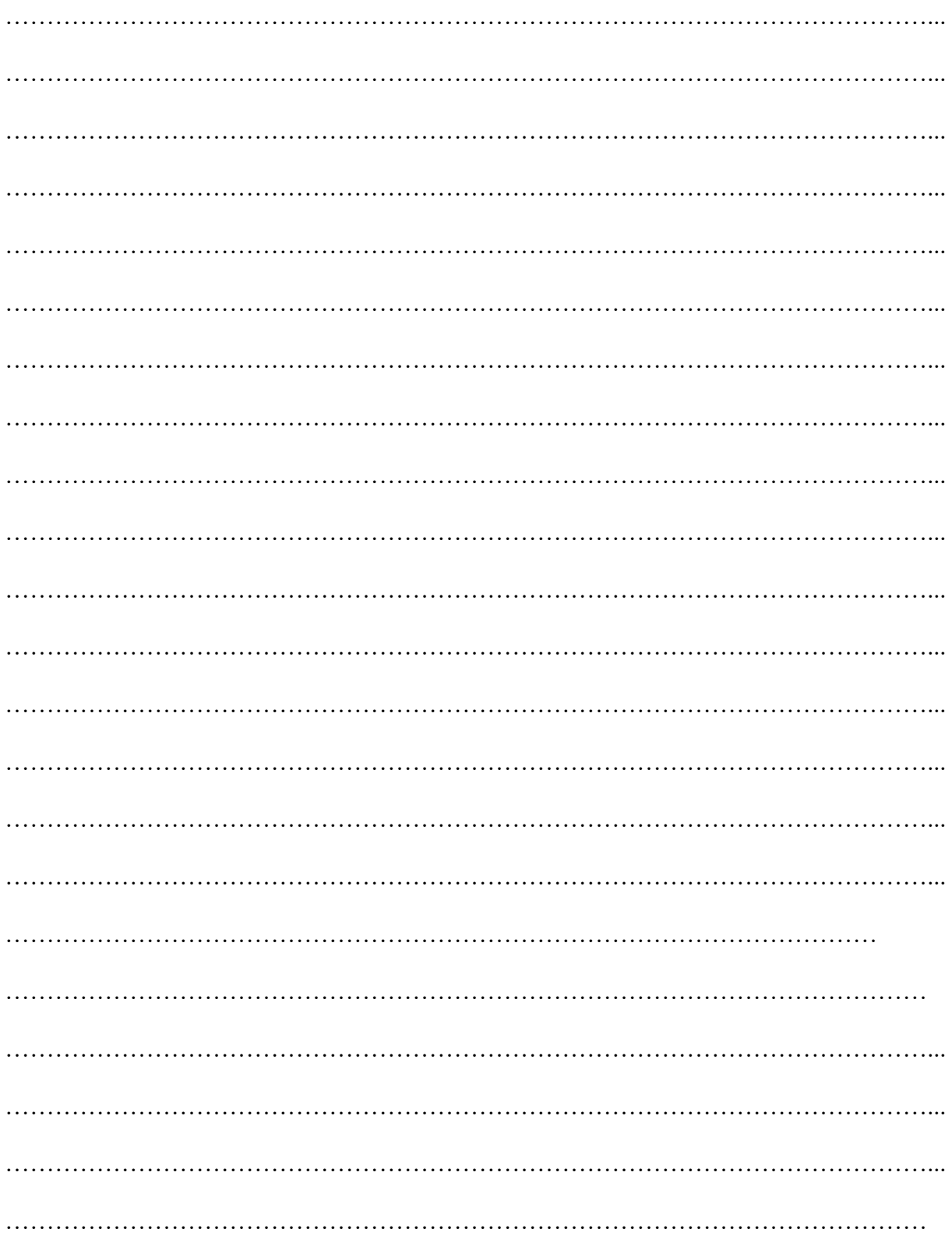

#### **APMEP** n<sup>o</sup> 500

# Matrices et images numériques Dirce Uesu Pesco & Humberto José Bortolossi<sup>(\*)</sup>

### 1. Images binaires, en noir et banc, et en couleurs

Les images que l'on trouve sur le net ainsi que celles des appareils numériques et des téléphones portables sont « numérisées ». Pour comprendre ce que cela signifie, on peut utiliser les matrices. Prenons par exemple la figure de Félix le chat.

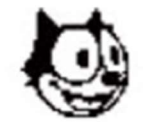

On va la représenter par une matrice  $35 \times 35$  dont les éléments valent 0 ou 1, 0 donnant un pixel<sup>(1)</sup> noir et 1 donnant un pixel blanc ; l'image sera ainsi constituée de  $35 \times 35 = 1225$  pixels. De telles images sont nommées images binaires, ou images booléennes. Voici l'image avec ses pixels visibles et la matrice associée.

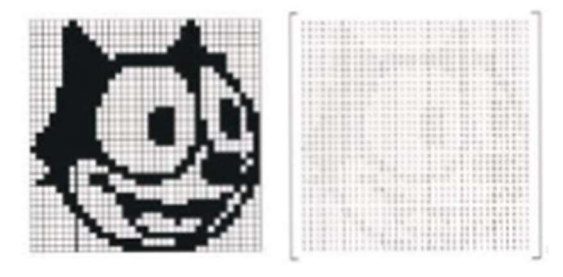

Les images dites en « noir et blanc » sont en fait des images en dégradé de gris. Elles peuvent aussi être représentées par des matrices : chaque élément de la matrice correspondra comme précédemment à un pixel, mais ces éléments seront des nombres entiers donnant l'intensité de gris voulue. On utilise habituellement des nombres de 0 à 255, 0 pour le noir et 255 pour le blanc, soit  $256 = 2^8$  niveaux de gris, ce qui permet de coder l'image par 8N bits, si N est le nombre de pixels<sup>(2)</sup>.

Les images en couleur sont représentées par trois matrices de taille identique, donnant l'intensité de Rouge, Vert, et Bleu pour chaque pixel. Cette méthode est désignée par le sigle RGB (Red, Green, Blue). Les éléments de ces trois matrices sont encore des entiers de 0 à 255. Dans le système RGB, il y a donc  $256^3 = 2^{24} = 16777216$  teintes possibles pour chaque pixel. L'image finale est

<sup>(\*)</sup> Fluminense Federal University.

<sup>(1)</sup> Le pixel est le plus petit élément graphique composant une image, il est rempli par une couleur unique.

<sup>(2)</sup> Pour un travail ordinaire, ces 256 niveaux suffisent. Un nombre de niveaux plus élevé permet plus de détails, d'où moins d'erreurs d'arrondi quand on effectue des calculs à partir de l'image. C'est par exemple le cas en imagerie médicale.

#### Pour chercher et approfondir 430

obtenue en combinant les trois images<sup>(3)</sup>. Ci-dessous, A est le résultat final.

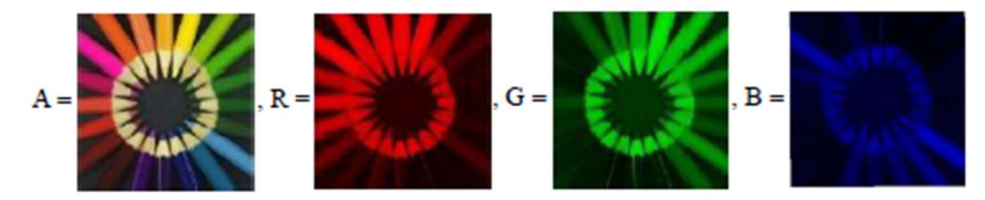

#### 2. Traitement d'images numériques et opérations sur les matrices

À tout traitement effectué sur une image numérique va correspondre une transformation sur la matrice qui la représente, et vice-versa. Voici un exemple élémentaire<sup>(4)</sup>. À l'image carrée A ci-dessous est associée la matrice  $A = (a_{i,j})$ . L'image suivante B est alors associée à  $B = (b_{i,j}) = (a_{j,i}) = A'$ , c'est-à-dire la transposée de A, obtenue en échangeant les coefficients symétriques par rapport à la diagonale. L'image H correspond à la matrice  $(a_{i,35-i+1})$ . À titre d'exercice, vous pouvez essayer de trouver les matrices de chacune des autres images.

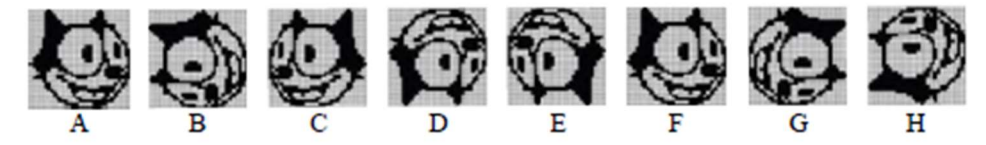

Un deuxième exemple. Pour passer une image colorée en noir et blanc, il suffit de former la matrice moyenne arithmétique des trois matrices R, G, B :

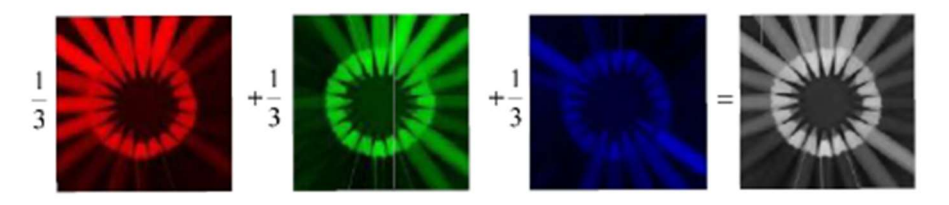

Il se pose ici un petit problème d'arrondi, car l'élément de la matrice moyenne est un entier divisé par 3. On choisira l'entier le plus proche.

Troisième exemple, les effets de transition. Pour donner l'illusion optique d'une image se transformant progressivement en une nouvelle image (ou d'une image qui disparaît), on peut utiliser une famille de matrices. Si A est l'image de départ et Z celle d'arrivée, on va définir pour tout réel  $t, t \in [0,1]$  la matrice

$$
M(t) = (1-t)A + t Z.
$$

On remarque que  $M(0) = A$ ,  $M(1) = Z$ , et que quand t varie, chaque élément de  $M(t)$ varie linéairement de la valeur qu'il a dans A à celle qu'il a dans Z. Pour des images

<sup>(3)</sup> La manière dont l'œil perçoit les couleurs à partir des trois composantes R, G, B n'est pas étudiée ici.

<sup>(4)</sup> Nous désignons par la même lettre l'image et sa matrice ; dans ce texte, la confusion n'est pas gênante.

#### **APMEP** n<sup>o</sup> 500

#### Matrices et images numériques 431

en couleurs, on procédera de même pour chacune des trois matrices. Là encore, à chaque étape il faudra effectuer des arrondis.

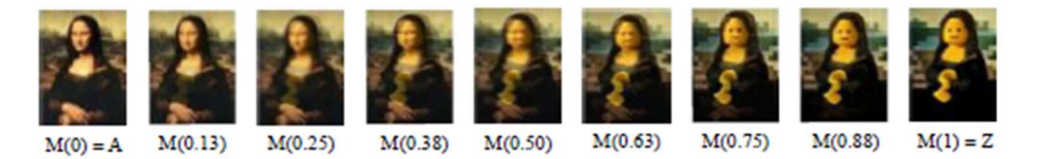

Ce procédé est utilisé dans tous les logiciels de création visuelle, diaporamas, films, présentation de diapos, etc.

### 3. Une méthode de compression

Malgré les progrès fantastiques en termes de taille des mémoires, l'explosion du trafic des images a poussé les mathématiciens à chercher des moyens de transmettre des images autrement que pixel par pixel. Dans une image en effet, il y a de nombreuses plages qui ne contiennent pas ou très peu d'information, et on a trouvé des moyens de tenir compte de ce fait pour alléger le codage des images, c'est ce qu'on appelle la compression.

Notre méthode utilisera des techniques du niveau du premier cycle universitaire ou de celui des classes préparatoires. Nous pensons cependant qu'elle sera utile au lecteur. Il s'agit d'utiliser une décomposition des matrices en un produit d'une forme particulière.

Le théorème à la base de cette méthode est le suivant : toute matrice réelle  $A_{m,n}$ , ayant  $m$  lignes et  $n$  colonnes peut être écrite sous la forme :

$$
A_{m,n} = U_{m,m} \times S_{m,n} \times V_{n,n}^{\prime}
$$

où  $U_{m,m}$  et  $V_{n,n}$  sont des matrices orthogonales et  $S_{m,n}$  est une matrice dont tous les éléments  $s_{ij}$  sont nuls sauf ceux de la « diagonale » et ceux-ci sont tels que

$$
s_{1,1} \ge s_{2,2} \ge \dots \ge s_{k,k} \ge 0
$$

 $\overrightarrow{\text{ou}} k = \min(m.n).$ 

Cette décomposition est dite « en valeurs singulières » (SVD, singular values decomposition). En voici un exemple :

$$
A = \begin{bmatrix} -1 & 1 & 0 \\ 0 & -1 & 1 \end{bmatrix}
$$
  
= USV' = 
$$
\begin{bmatrix} -\frac{\sqrt{2}}{2} & \frac{\sqrt{2}}{2} \\ \frac{\sqrt{2}}{2} & \frac{\sqrt{2}}{2} \end{bmatrix} \times \begin{bmatrix} \sqrt{3} & 0 & 0 \\ 0 & 1 & 0 \end{bmatrix} \times \begin{bmatrix} \frac{\sqrt{6}}{6} & -\frac{\sqrt{2}}{2} & \frac{\sqrt{3}}{3} \\ -\frac{\sqrt{6}}{3} & 0 & \frac{\sqrt{3}}{3} \\ \frac{\sqrt{6}}{6} & \frac{\sqrt{2}}{2} & \frac{\sqrt{3}}{3} \end{bmatrix}
$$

La démonstration de l'existence d'une telle décomposition peut se trouver dans [2]  $et [3]$ 

#### Pour chercher et approfondir 432

De plus, ces décompositions s'obtiennent par des algorithmes que l'on peut installer dans tout logiciel de calcul. Revenons à notre image représentée par la matrice  $A_{mn}$ . Une autre forme de la décomposition, du fait que  $S_{mn}$  a presque tous ses termes nuls,  $est:$ 

$$
A = USV' = s_{1,1}U_1V_1' + s_{2,2}U_2V_2' + ... + s_{k,k}U_kV_k'
$$

où U<sub>i</sub> désigne la *i*-ième ligne de U et  $V'_j$  la *j*-ième colonne de V.

Les nombres  $m$ , n peuvent être très grands ; comme la matrice  $S_{mn}$  contient des nombres qui deviennent généralement petits assez vite, pour compresser l'image, on décide de remplacer par zéro les termes de  $S_{mn}$  à partir d'un certain rang. C'est dans la nullité ou la quasi-nullité des termes éloignés de cette diagonale de S que se « cachent » les pixels pas ou peu informatifs de l'image !

Supposez qu'une sonde spatiale doive transmettre à la Terre une image  $1000 \times 1000$ . Il y aura un million de nombres à transmettre. Si l'on néglige les termes de S au-delà du rang 20, il suffit de transmettre 20 colonnes de U et 20 de V, ainsi que 20 nombres de S, ce qui ne fait que 40 020 nombres à transmettre, soit une compression de l'image à environ 4% de sa taille initiale. Voici un exemple. L'image représente Félix Klein (1849-1925), et elle est composée de  $720 \times 524 = 377280$  pixels.

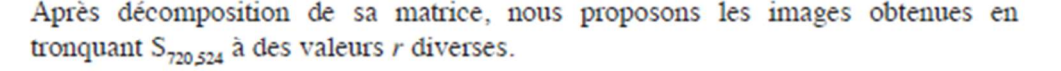

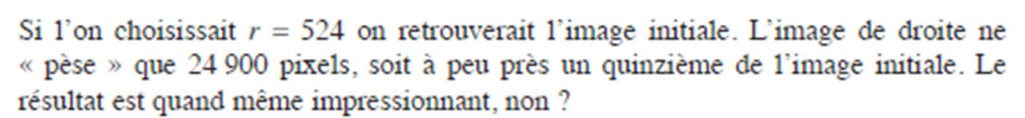

 $r = 5$ 

 $r = 10$ 

#### 4. D'autres applications

 $r = 1$ 

Le traitement des images numériques est utilisé dans de nombreux domaines, tels que

 $r = 20$ 

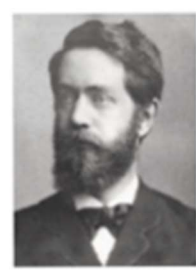

#### **APMEP** n<sup>o</sup> 500

#### Matrices et images numériques 433

l'analyse et l'expérimentation à distance, la transmission des données, la médecine, la robotique, l'industrie cinématographique. Des images acquises par satellite servent à estimer les richesses naturelles, cartographier le terrain, étudier la croissance urbaine, suivre l'évolution d'une forêt, d'un glacier ou d'une banquise, suivre une pollution ou une éruption volcanique, etc. La transmission des images s'effectue par fax, par réseau, par le web, par des circuits fermés de télévision dans les entreprises ou les espaces publics. Dans le domaine médical on pratique l'analyse d'images obtenues par les rayons X, la tomographie, l'échographie, le scanner, l'IRM, etc.

L'acquisition ou la transmission des images peuvent générer du parasitage de l'image par des « bruits ». Le filtre médian est une technique de traitement d'image destinée à réduire l'effet de tels bruits. Pour chaque élément x de la matrice, nous classons les éléments voisins puis nous choisissons l'élément situé au milieu de la liste, et on remplace enfin  $x$  par cette nouvelle valeur. L'idée est de corriger une erreur s'étant produite sur un pixel isolé, dont la valeur associée sera « anormale », et donc en général anormale par rapport à celle de ses voisins immédiats.

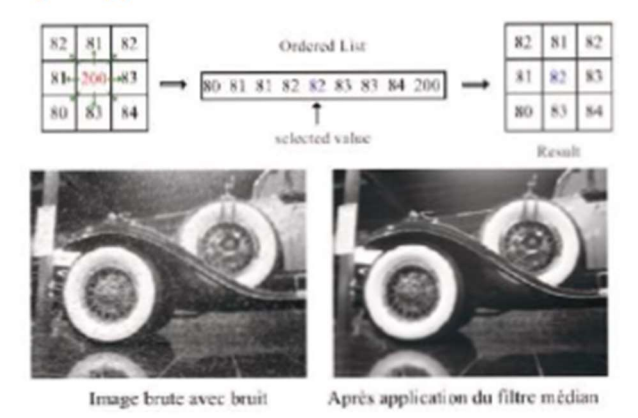

Voici d'autres exemples de traitement d'image en fonction d'objectifs divers.

Amélioration du contraste

![](_page_33_Picture_7.jpeg)

Image originale

![](_page_33_Picture_9.jpeg)

Détection de bord

![](_page_33_Picture_11.jpeg)

Effets de seuil

### **5. Conclusion**

L'objectif était de présenter une application mal connue du calcul matriciel aux enseignants et à leurs élèves : le traitement d'image. Les outils mathématiques employés dans ce domaine sont très variés et vont bien au-delà des matrices, c'est un sujet moderne et très riche. Pour le lecteur désireux d'aller au-delà de cette présentation limitée, nous recommandons [4] et [5].

(traduction et adaptation de Jean Moussa)

#### Pour chercher et approfondir 434

### **Bibliographie**

[1] Les sites http://www.uff.br/cdme/matrix/index-en.html ou http://www.cdme.im-uff.mat.br/matrix/index-en.html proposent des applets interactifs illustrant ce texte, ainsi qu'un doc contenant des suggestions d'exercices.

[2] Lay D. Linear algebra and its applications. Addison Wesley, 2011

[3] Poole D. Linear algebra : A modern introduction. Brooks Cole, 2005.

[4] Gomes J., Velho L. Image processing for computer graphics and vision. Springer Verlag, 2008.

[5] Gonzales R.C., Woods R.E. Digital image processing. Prentice Hall, 2007.

#### **APMEP** n<sup>o</sup> 500